# Directorio de Profesores del Curso: TOPICOS SELECTOS DE : **INVESTIGACION DE OPERACIONES**

- $\cdot$ <sub>1</sub> M. en C. Germán Sergio Monroy Alvarado (Coordinador) Jefe del Departamento de Sistemas División de Ciencias Rísicas e Ingeniería · Universidad Autónoma Metropolitana Ave. San Pablo No. 180 Edificio R oficina 245 2º Piso Mêxico 16, D. F. 382 50 00 Ext. 215
- M. en I. Eduardo de la Fuente Rocha 2. Director de Estudios y Provectos Dirección Ceneral de Planeación Secretaría de Educación Pública A511 No. 571-9° Piso Col. Granjas México Delegación Iztacalco C.P. 08400 México, D.F. 657 26 57
- з. M. en C. Eritesto Mercado Ramírez Profesor Titular Ingenierfa Biomillica Edificio "T" 2° Pisu U A M Unidad [ztapalapa] México  $U_1$ ,  $D.F$ . 685 03 22 Ext. 221
- 4. M. en I. Manuel de los Reyes García Martínez Profesor Departamento de Sistemas Area de Análisis de Decisiones e lavestigación de Operaciones UNAM-Unidad Azcapotzalco México 6, D.F. 382 50 00 Ext. 216
- 5. Dr. Rafael López Bracho Profesor Departamento de Sistemas Area de Análisis de Decisiones e Investigación de Operaciones. UNAM Unidad Azcapotzalco Mexico  $16$ ,  $D$ ,  $F$ , 382 50 00 Ext. 215 231
- 6. Dr. Sergio Fuentes Mayu Jefe de Matemáticas División de Estudios de Posgrado Familtad de Ingeniería UNAM Mexico 20, D.F. 550 52 15 Ext: 4477

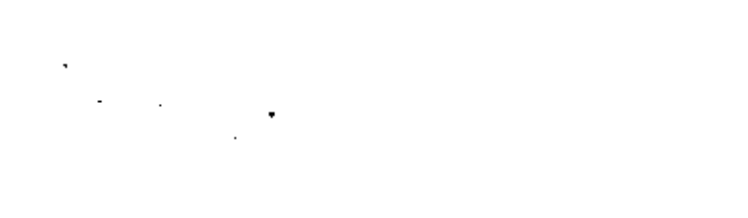

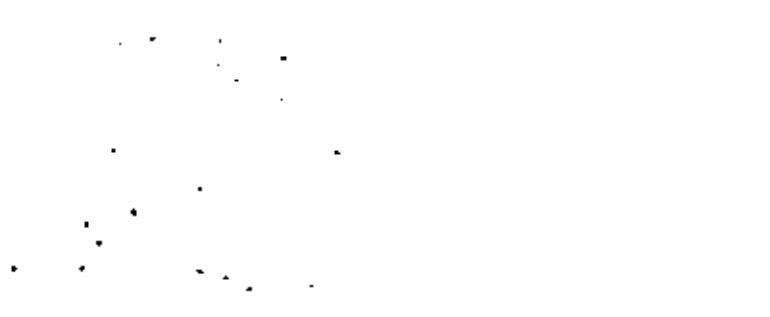

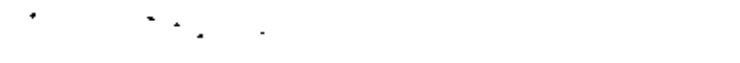

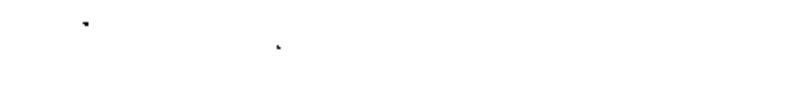

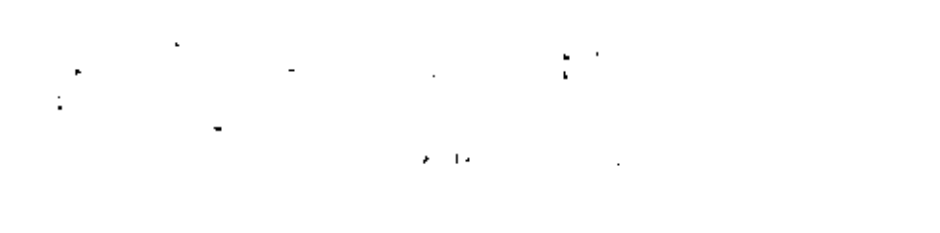

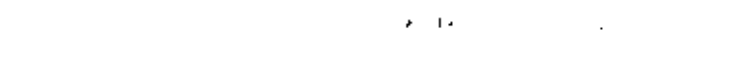

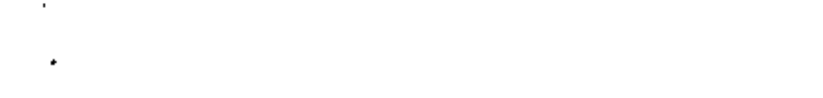

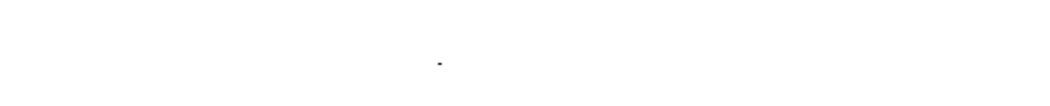

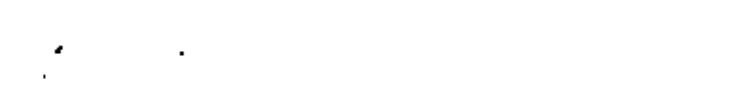

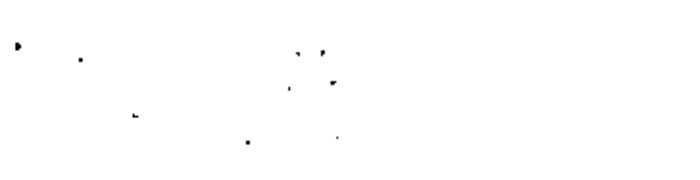

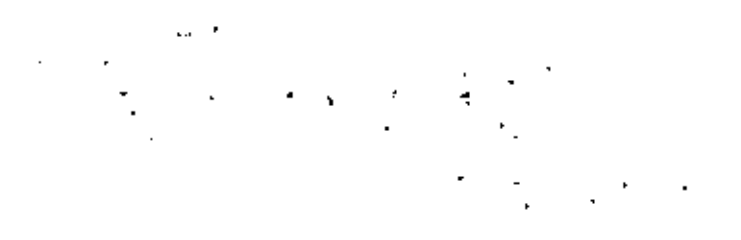

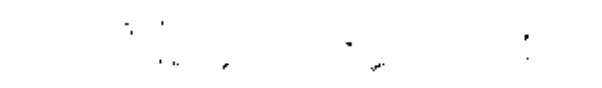

# TOPICOS SELECTOS DE INVESTIGACION DE OPERACIONES 1982

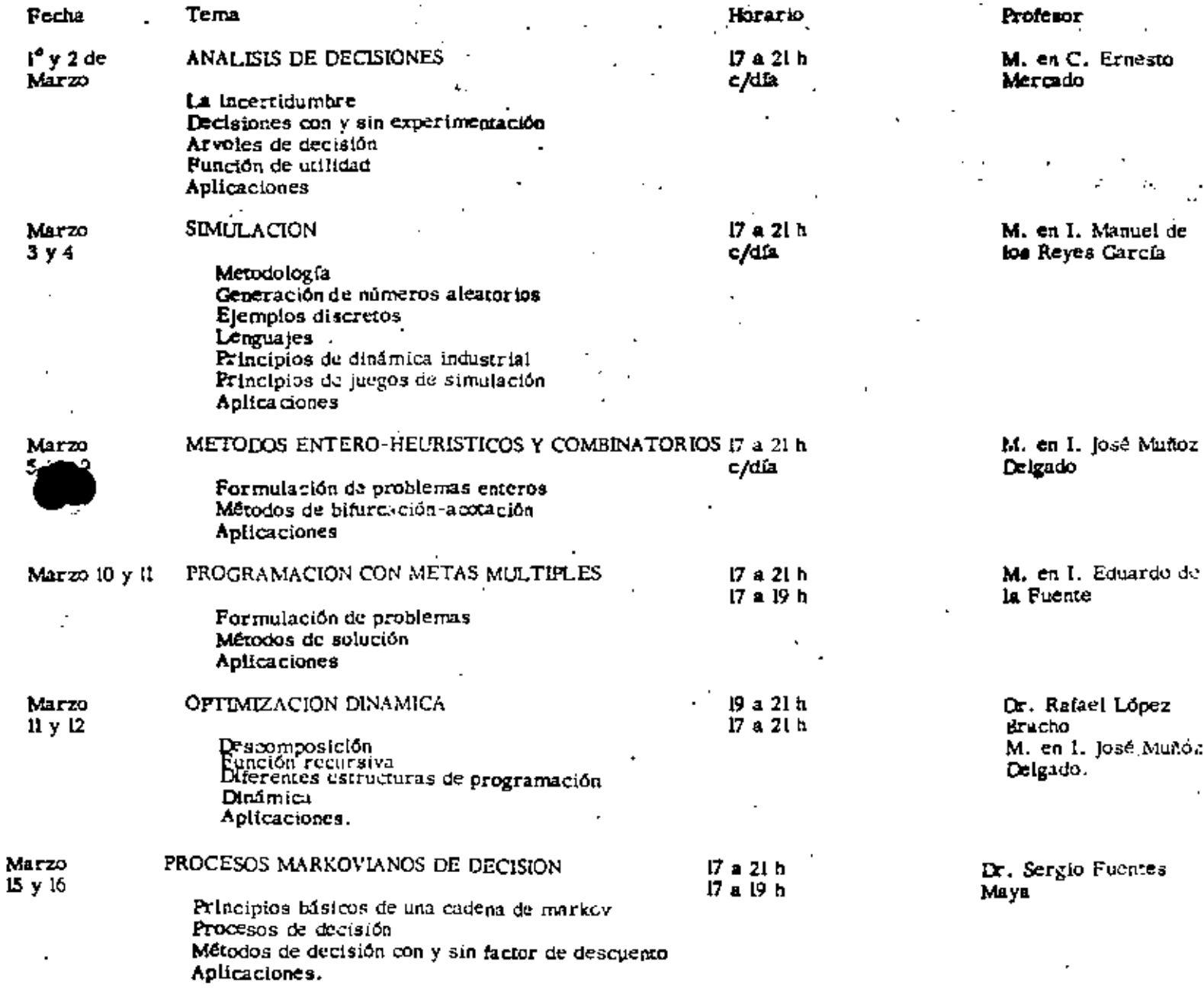

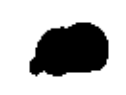

# EVALUACIÓN DEL PERSONAL DOCENTE

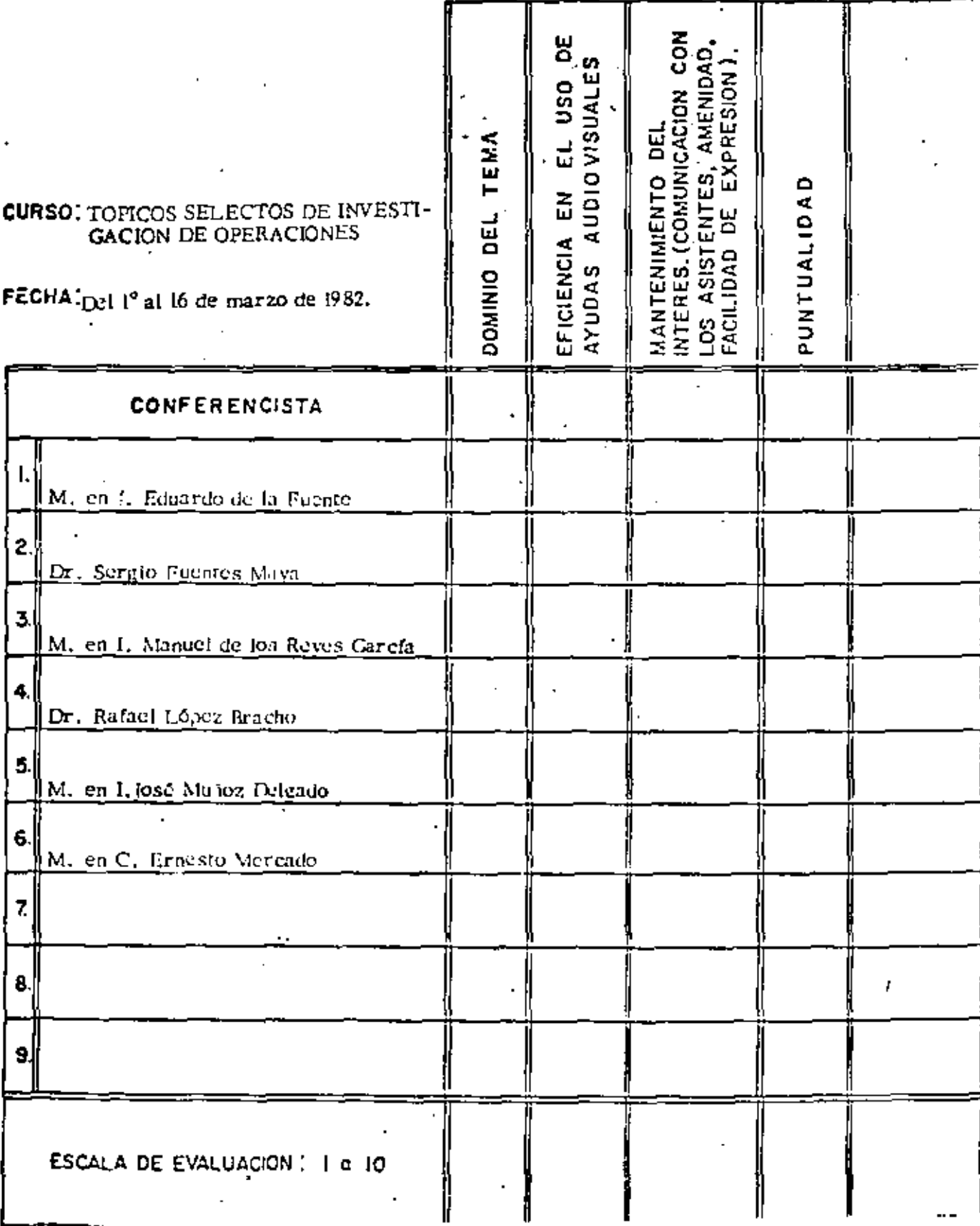

 $\overline{\mathbb{C}}$ 

У

 $\ddot{\phi}$  $\frac{1}{4}$ 医无利性的 医无线性性 k  $\frac{1}{2}$  $\frac{1}{2}$  $\frac{1}{\sigma^2}$ 

 $\tilde{\mathcal{I}}_j$ 

ę.

计无线路

ł

 $\ddotsc$ 

÷.

ł,

# EVALUACION DE LA ENSEÑANZA

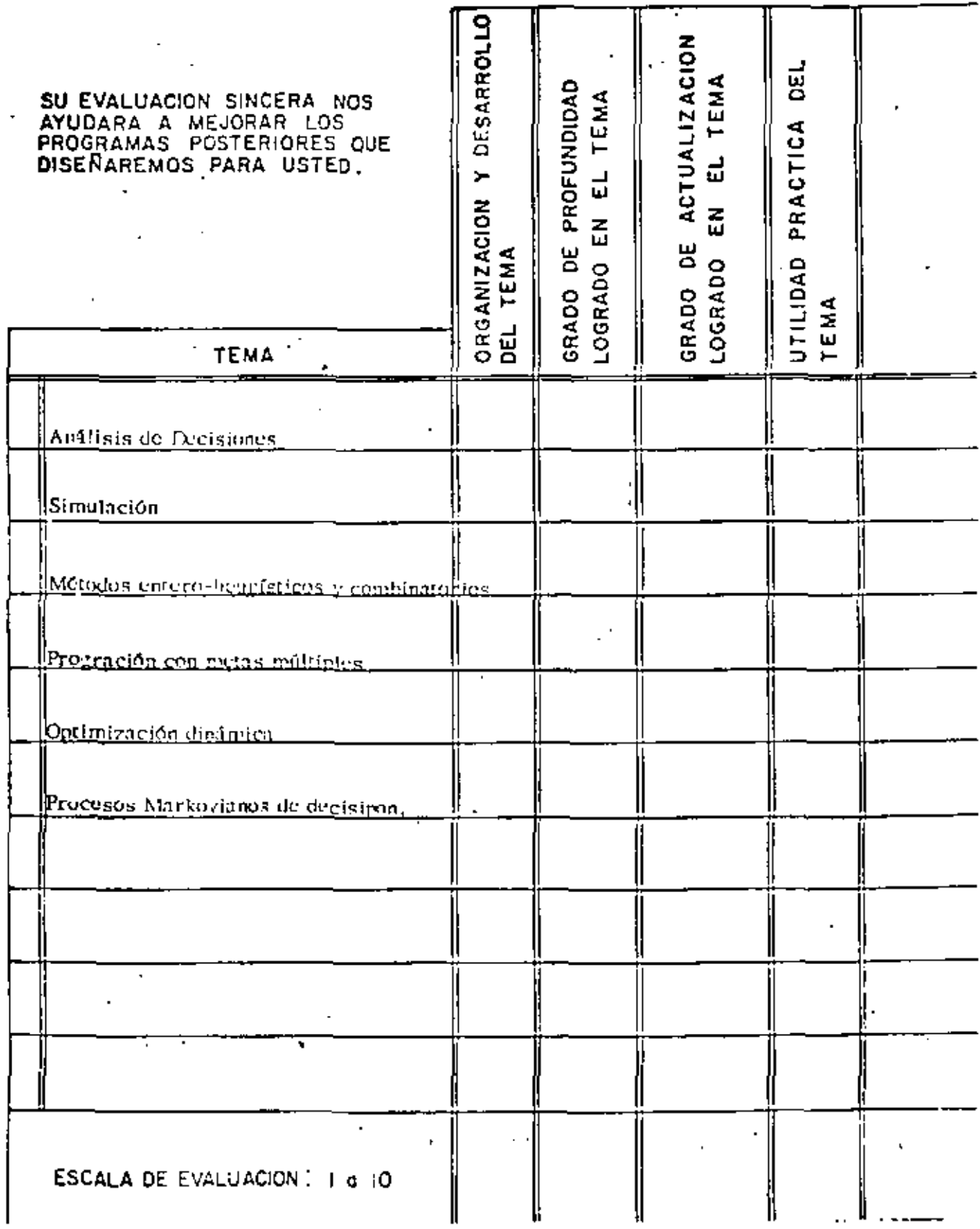

 $\overline{\mathsf{E}}$ 

# EVALUACION DEL CURSO

ä,

ı

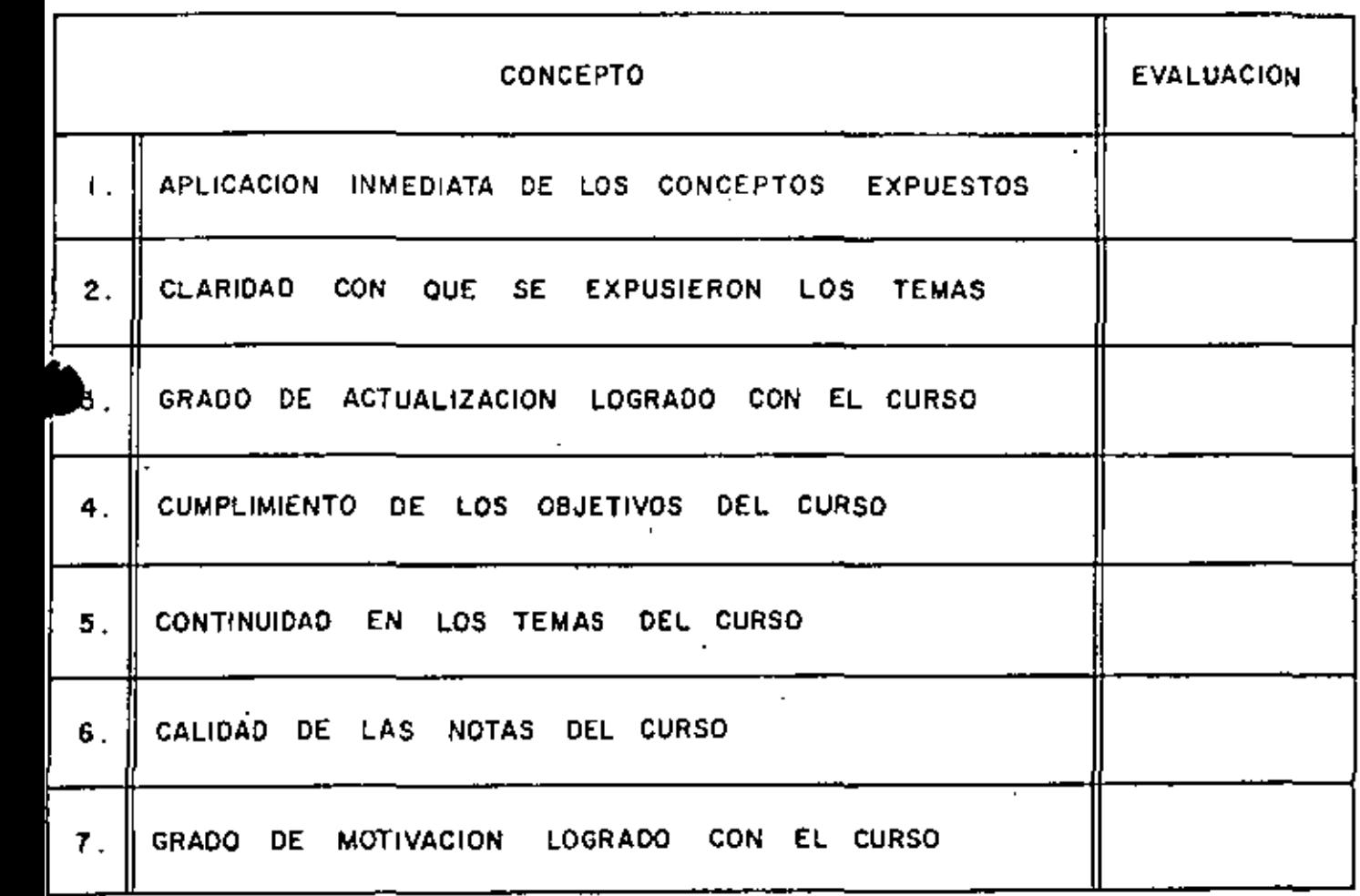

# ESCALA DE EVALUACION DE 1 A 10

 $\overline{a}$ 

ઉ

'

 $\mathcal{F}^{\mathcal{G}}_{\mathcal{G}}$  and  $\mathcal{F}^{\mathcal{G}}_{\mathcal{G}}$  and  $\mathcal{F}^{\mathcal{G}}_{\mathcal{G}}$  and  $\mathcal{F}^{\mathcal{G}}_{\mathcal{G}}$  $\mathcal{L}(\mathcal{L}^{\mathcal{L}})$  and  $\mathcal{L}^{\mathcal{L}}$  and  $\mathcal{L}^{\mathcal{L}}$  $\bullet$  -  $\bullet$  -  $\bullet$  -  $\bullet$  -  $\bullet$ 

# ¿Qué le pareció el ambiente en la División de Educación Continua?

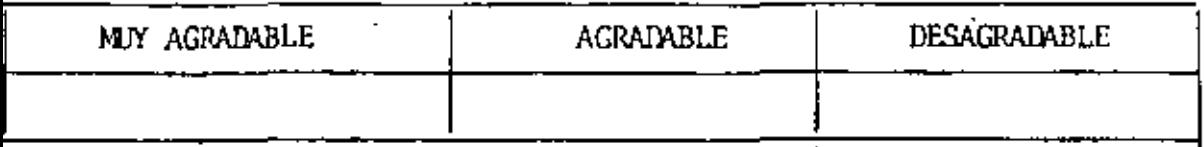

Medio de comunicación por el que se enteró del curso:

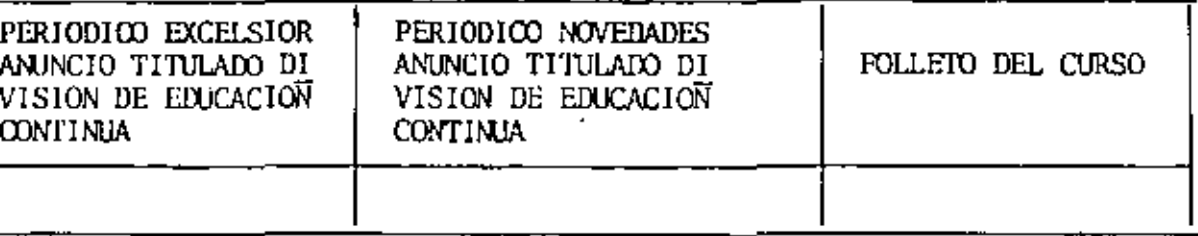

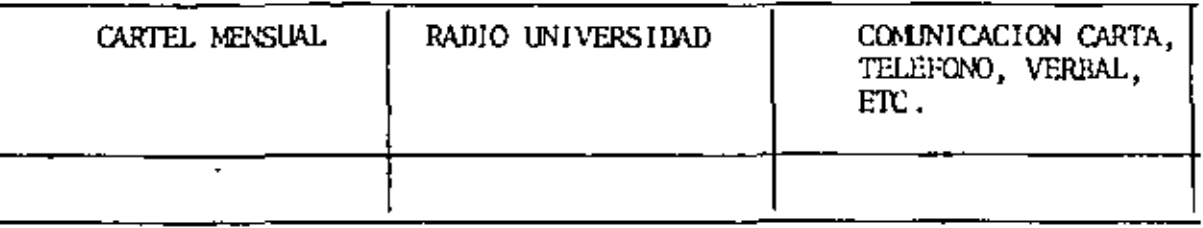

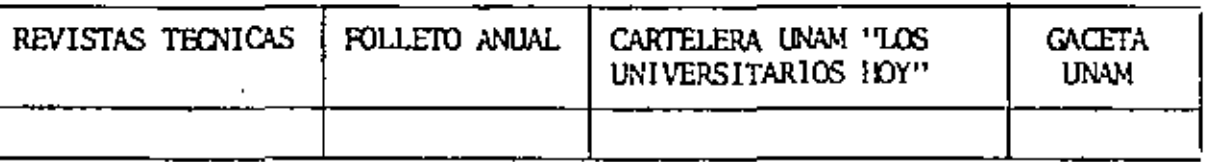

dedio de transporte utilizado para venir al Palacio de Minerfa:

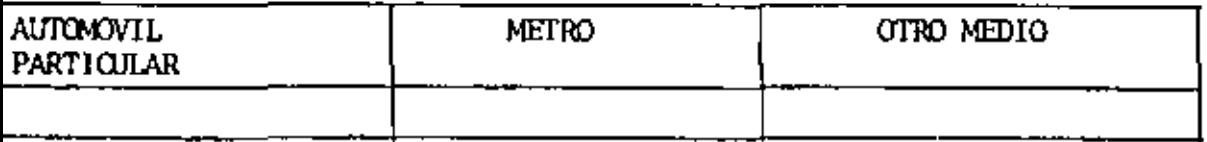

Qué cambios haría usted en el programa para tratar de perfeccionar el urso?

decomendaría el curso a otras personas?

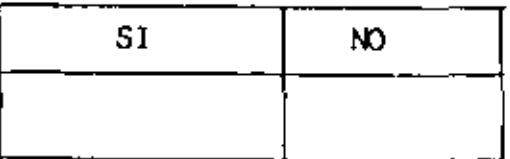

 $\mathcal{L}_{\text{max}}$  and  $\mathcal{L}_{\text{max}}$  $\mathcal{L}(\mathcal{L}(\mathcal{$ 

 $\mathcal{A}^{\mathcal{A}}$  and  $\mathcal{B}^{\mathcal{A}}$  and

- ¿Qué cursos le gustaría que ofreciera la División de Educación Continua? 6.
- La coordinación académica fue: 7.

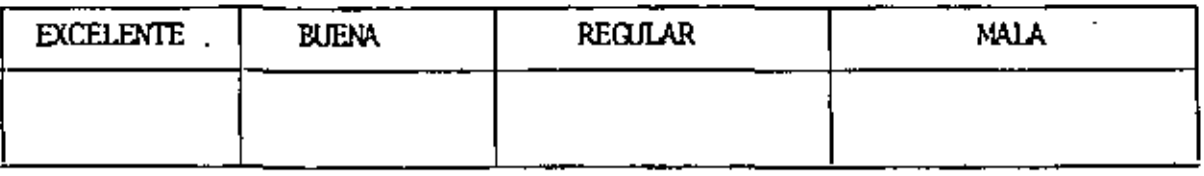

<u> 1982 - Alexandr Alexandr III, prima a popula</u>

Si está interesado en tomar algún curso intensivo ¿Quál es el horario - más conveniente para usted? 8.

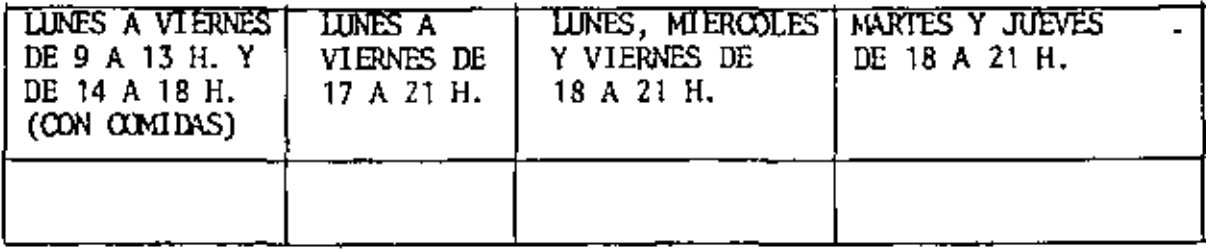

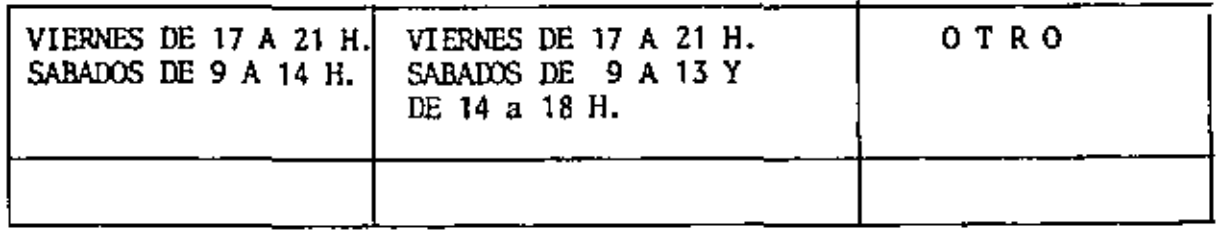

¿Qué servicios adicionales desearía que tuviese la División de Educación 9. Continua, para los asistentes?

 $\ddot{\phantom{a}}$ 

 $\overline{\phantom{a}}$ ...

10. Otras sugerencias:  $\mathcal{L}(\mathcal{L})$  and  $\mathcal{L}(\mathcal{L})$  . The  $\mathcal{L}(\mathcal{L})$ 

 $\mathcal{L}(\mathcal{L}^{\mathcal{L}})$  . The contract of  $\mathcal{L}^{\mathcal{L}}$ 

 $\sim 100$ 

 $\mathcal{L}(\mathcal{L}^{\mathcal{L}})$  and  $\mathcal{L}(\mathcal{L}^{\mathcal{L}})$  and  $\mathcal{L}(\mathcal{L}^{\mathcal{L}})$ 

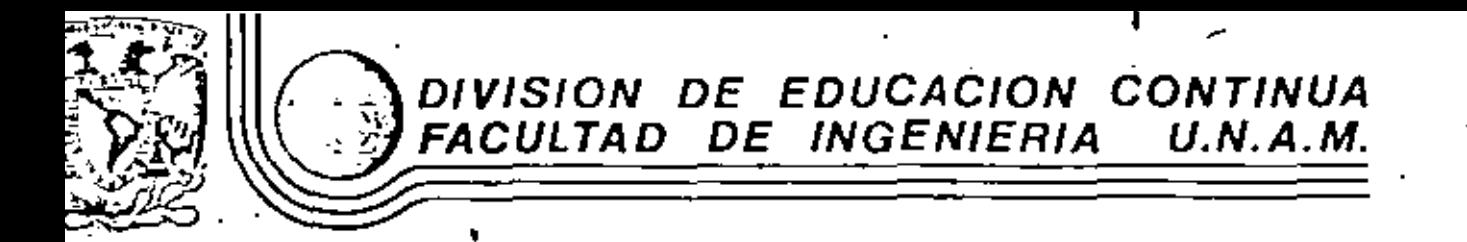

TOPICOS SELECTOS DE INVESTIGACION DE OPERACIONES

SIMULACION DIGITAL

Manuel de los Reyes García M. José C. Romero Cortés José Luis A. Sánchez Limón Departamento de Sistemas, UAM

MARZO, 1982

# INDICE

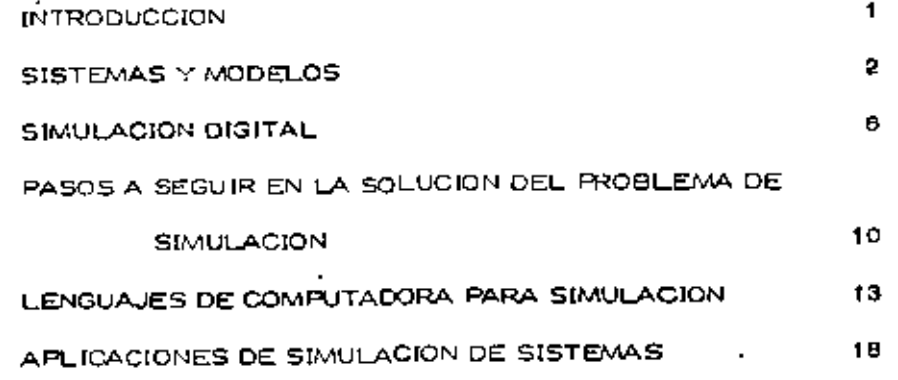

SIMULACION DIGITAL

Manuel de los Reyes García M.

 $\mathbf{I}$ 

José C. Romero Cortés.

José Luis A. Sánchez Limón.

DIVISION DE CIENCIAS BASICAS L INGENIERIA DEPARTAMENTO DE SISTEMAS UNIVERSIDAD AUTONOMA METROPOLITAN& UNIDAD

> AZCAPOTZALCO MEXICO 16, D.F.

**Contractor** 

 $\sim$ 

 $\cdot$ 

### SIMULACION DIGITAL

## 1. Introducción

En esta artículo sa pretende dan una breve descripción de los diferentes tipos de modolos que son usados para la solución de problemas de simutación, haciendo una exposición sobre tos elementos que intervieren an la simulación dígital, Se describen brevemente los principales lenguajes de computadora existentes, y se concluye con una descripción de oro biernas tanto de ingenienta como de otros campos que han sido o pueden ser resueltos madiante la simulación.

Los modelos matemáticos han sido usados en la ingeniería para fines de análisis y disoño desde hace muchos años. Por ejemplo, en el problema de analizar y predecir las deformaciones de una viga auleta à carpas externas, por medio de hipótesis simplificatorias e idelizaciones, se astablece un modelo que permite calcular los elementos deseados. La fórma la de la escuadría es un modelo muy conocido en La ingeniería civil.

En el caso de sistemas más complejos, sobre todo tipo dinámico (que varían con el tiempo), la solución analítica del modelo establecido no es va senciila y en algunos casos ni sígulera posible. Con el advenimiento de las computadoras electrónicas de alta velocidad", e han desarrollado técnicas que permiten hacen simulaciones del compentamiento de los sistemas con relativa facilidad. Se han desarrollado así mismo lenguaras de

computadona, como el SIMSCRIPT, GPS5, GASP, DYNAMO, y otros, que permiten, una vez establacido el modèlo, resolverlo y obtener resultados con facilidad y napidez.

Debe considentrse que la simulación digital es una técnica aún nueva en la ingeniería que puede tener una infinidad de aplicaciones, estando sólo limitada por la imaginación de los usuarios.

### 2. Sistemas y Modelos

Fixiaten tantas definiciones de sistema, como libros sobre el tema que se han escrito, cada una de ellas dando énfasis a un aspecto diferente. Creemos que para nuestro fin, la que más se ajusta es la dada por Gordon (ref.3); "Un sistema es una agregación o ensamblaje de elementos, unidos en una interacción o interdependencia".

Se llaman sistemas continuos a aquéllos en que los cambios de estado de los elementos del sistema son continuos en el tiempo. En los sistemas discretos, dichos cambios ocurren en tiempos determinados. Para fines de estudio, los sistemas continuos se pueden simplificar, discretizándolos y estudiando los cambios a través de una seria de pasos discretos.

Con el objeto de poden estudiar el comportamiento de un sistema, el primer paso que dobe danse es reprosentado por madio de un modalo. Los modelos no deben ser tan complejos ni difícites como el sistema represen

the contract of the contract of the

and the control of the con-

 $\mathcal{L}_{\mathcal{A}}$  , and the contract of the contract of the contract of the contract of the contract of the contract of the contract of the contract of the contract of the contract of the contract of the contract of the cont

the contract of the state of  $\mathcal{L}(\mathcal{L}(\mathcal{$ 

the contract of the contract of the contract of the contract of

tado. Dues no tendrían entonces ninguna ventala. r.

No existen modelos únicos para representar la realidad. De hecho el modelo depende de la persona que lo elabore, o de los aspectos que interesen estudiar del sistema. La calidad del modelo depende da su simplicidad y de su apego a la realidad; para lograria se requiere imaginación y creatividad en el grupo que lo desarrolle, no es posible preparan un manual para construcción de modelos, es más, de existir ese manual sería contraproducente ya que restringiría la creatividad de los que lo usarán. Ackoff (ref. 1) ha establecido una serie de patrones, basados en experiencias anteriores que permiten dan ideas básicas para el establecimiento da modelos. Existan varios tipos de modelos, a saber:

### Modelos stribólicos

Estos modolos usan letnas, números y otros tipos de símbolos para representar variables y las relaciones entre ellas. Toman la forma de relaciones matemáticas, por lo cual se acostumbra llamarlos modelos matemáticos. Como ejemplo de estos modelos tenemos la Ley gravitacional de Newton, la fórmula de la secuadría, relaciones hidráulicas, etc.

### Modelos icónicos

En estos modelos las propiedades importantes sa representan por 5( ... mismas, generalmente con un cambio de escala, es decir son imáge

nes del sistema real, pues tienen su misma apariencia. Como ejem plo de estos modelos tenemos los túneles de vierto, los aviones a es cala estudíados en aquéllos, los modelos del sistema solar usados en los planetarios, etc.

# Modelos análogos

En estos modelos, una serie de propiedades son usadas para representar a otros conjuntos de propiedades. Un sistema hidráulico puede ser usado como analogía de un sistema de tráfico de automóviles: también es conocida la anatogía entre sistemas eléctricos e hidráulicos.

#### Modelos Ióalcos d.

Los modelos de este tipo son dados por elementos de tipo lógico que al seguir una secuencia dan por resultado una representación del sistema. Los diagnamas de flújo y los progmamas de computadona son ejemplos de este tipo de modelos.

Como sa definirá más adelante, la simulacióm de tipo digital, de la cual se habla en esta antículo, manoja exclusivamente modelos de tipo simbótico o matemático. Los modelos pueden a au vez, de acuen do con sus características, subdividirse en warias clases, las quales ro son mutuamente exclusivas (ref.11)

 $\mathcal{L}(\mathcal{L})$  and the contract of the contract of the contract of the contract of the contract of the contract of the contract of the contract of the contract of the contract of the contract of the contract of the contra

 $\mathcal{L}(\mathcal{L})$  and  $\mathcal{L}(\mathcal{L})$  are the set of the set of the set of the set of the set of the set of the set of the set of the set of the set of the set of the set of the set of the set of the set of the set of the set

,他们的人都是不是一个人,他们的人都是不是一个人,他们的人都是不是一个人,他们的人都是不是一个人,他们的人都是不是一个人,他们的人都是不是一个人,他们的人都是不<br>第1452章 我们的人,他们的人都是不是一个人,他们的人都是不是一个人,他们的人都是不是一个人,他们的人都是不是一个人,他们的人都是不是一个人,他们的人都是不是

# Modelos determinísticos

En esta tipo de modelos al resultado queda descrito, completamente en términos de los datos de entrada, es decim, las relaciones están perfectamente establecidas entre las variables y ninguna de ellas es aleatoria. Su solución más adecuada es por medio de técnicas analí ticas. Un ejemplo, es el cálculo tradicional de deformaciones en una viga, debidas a cargas determinadas.

#### 11 Modelos estocásticos

En estos modelos, al menos una de las canacterísticas del sistema esta dada por una función de probabilidad. En este caso el uso de técnicas analíticas es muy complejo, requiriéndose otras técnicas, como la simulación, para su solución. Un ejemplo se encuentra en el funcionamiento de vasos de presas, donde el escurrimiento de los ríos es una variable aleatoria,

### ill, Modelos estáticos

Los modetos de esta clase son aquéllos en los cuales la variable tiem po no interviene explícitamente. Por ejemplo, casi todas les aplicaciones de programación lineal y no lineal caen en esta catogoría. La mayon parte do los modelos estáticos son a su vez determinícticos, por lo que pueden resolverse con técnicas analíticas.

En estos modelos se manajan iteraciones en el tiempo. Pueden resol verse cor métodos analíticos en algunos casos sencillos, pero en genenal se resueiven por algún sistema numérico como pueda ser la simutación digital. Los ferómeros aconómicos y demográficos regularen garoralmente, modalos de este tipo.

3. Simulación digital.

IV. Modelos dinámicos

Da acuerdo con Naylon (ref.11) podemos dafinin simulación digital como: "Una técnica numérica para llevar a cabo experimentos matemáticos y ló gicos que describen el comportamiento de un sistema, a lo largo de un clarto período de tiempo".

De acuerdo con la definición anterior estaremos tratando con modelos matemáticos, dinámicos y generalmente estocásticos, de sistemas discretos. Se recalca, por eu importancia, que la simulación no proporcione solucio nes analíticas de problemas, sino que se inata de soguir al comportamien to numérico de una serio de alemantos representativos del sistema a lo largo del tiempo, estando sus iteraciones perfectamente definidas.

En general podemos decir que la simulación us... si modelo matemático como un laboratorio de experimantación con el cual va a obtener resultados, los cuales puede utilizar para diferentes objetivos. La forma de efectuar

 $\mathcal{L}(\mathcal{L}(\mathcal{$ 

 $\mathcal{L}(\mathcal{L}(\mathcal{$ 

 $\mathcal{L}(\mathcal{L}(\mathcal{L}))$  and  $\mathcal{L}(\mathcal{L}(\mathcal{L}))$  and  $\mathcal{L}(\mathcal{L}(\mathcal{L}))$  and  $\mathcal{L}(\mathcal{L}(\mathcal{L}))$ 

 $\mathcal{O}(\mathcal{O}(10^6) \times 10^6)$  . The mass of the second contribution of  $\mathcal{O}(\mathcal{O}(10^6))$ 

 $\mathcal{L}^{\mathcal{L}}(\mathcal{L}^{\mathcal{L}})$  and the contract of the contract of the contract of the contract of the contract of the contract of the contract of the contract of the contract of the contract of the contract of the contrac

 $\mathcal{L}(\mathcal{L}(\mathcal{$ 

 $\mathcal{L}(\mathcal{L}(\mathcal{$ 

 $\mathcal{L}_{\mathcal{A}}$  and the second contribution of the second contribution of the second contribution of  $\mathcal{L}_{\mathcal{A}}$ 

 $\Delta \phi$  and  $\phi$  is the second contribution of the second contribution of  $\phi$ the contract of the state of the contract of  $\mathcal{L}(\mathcal{L})$  . The contribution of the contribution of the contribution of  $\mathcal{L}(\mathcal{L})$ 

 $\label{eq:2.1} \mathcal{L}(\mathcal{L}(\$ 

 $\mathcal{L}(\mathbb{P}[\mathsf{M}_{\mathsf{G}}]) = \mathsf{N}_{\mathsf{G}}(\mathbb{P}[\mathbb{P}[\mathsf{N}_{\mathsf{G}}]) \cap \mathsf{N}_{\mathsf{G}}) \cap \mathsf{N}_{\mathsf{G}}(\mathbb{P}[\mathsf{N}_{\mathsf{G}}]) \neq 0$ 

 $\mathcal{O}(\log n)$  is the second contribution of the  $\mathcal{O}(\log n)$ 

 $\mathcal{L}(\mathcal{L})$  and  $\mathcal{L}(\mathcal{L})$  and  $\mathcal{L}(\mathcal{L})$  are the set of the set of  $\mathcal{L}(\mathcal{L})$  $\Phi_{\rm{eff}}$  and  $\Phi_{\rm{eff}}$  are the simulations of the simulation of the simulation of  $\Phi_{\rm{eff}}$ 

 $\mathcal{L} = \mathcal{L} \mathcal{L}$  and  $\mathcal{L} = \mathcal{L} \mathcal{L}$ the contract of the contract of the contract of the contract of

 $\mathcal{L}(\mathcal{L}(\mathcal{$  $\mathcal{L}^{\mathcal{L}}$  and  $\mathcal{L}^{\mathcal{L}}$  are the set of the set of the set of the set of  $\mathcal{L}^{\mathcal{L}}$ 

estos estudios depende de la naturaleza de los mitemos. En general los estudios de los sistemas son de tres tipos: análists, diseño y postulación (ref. 3). Et uso de la almulación para cada uno de ellos puede resumirsa como stove:

## Análisis de sistemas

Estudia sobre el modelo el comportamiento de un sistema existente o propuesto. La altuación ideal sería hacer el análisis sobre el sistema real, lo cual en la mayoría de los casos mo es posible. Razón por to cual ta strautación da una herramienta adequada para trivestigar el comportamiento del sistema.

#### ь. Olseño de alsternas

El objetivo es producir un sistema que cumpla con cientas especificaciones. El diseñador propone unos ciertos ellementos constructivos y estudia su comportamiento por medio de la simulación. Si este es adecuado y cumple con las restricciones y empecificaciones propuestas, se acepta. En caso contrario se corrige y vuelve a someterse a Imulación.

Postulación de alsternas ¢,

> Se usa principalmente en las clancias sociales, económicas y políticas ida se conoce el comportamiento del sistema, pero no los procesos

rue producen ese comportamiento. - Se hacen hipótesis y se estableca un modato, tratando en este caso da ajustarto a la realidad por medio de parámetros. Una vez hecho, se puede entender mejor el funcionamiento del sistema, predecir eventos y formular hipótesis. más refinadas.

Podemos resumir la anterior diciendo que la simulación es una técnica. que nos permite conocer el funcionamiento de un alatema, aín tanar que construírio a la vez que nos da oportunidad de probar diferentes soluciores y adoptan la más conveniente. En caso de sistemas ya existentes, nos permite entonderlos mejor y proponer camblos a los mismos, sin i necesidad de experimentar directamente en ellos, lo cual es molesto, toso e Inseguro.

A través de la simulación se pueden estudiar los afectos de cambios en l el sistema, carriolando los elementos e interacciones en el modelo. Pue de adamás usarsa como un dispositivo padagógico para la enseñarza tarto a astudiantes como a personal de operación, de los efectos de los dife rentes elementos en el sistema y las conseguencias de las decisiones se, toman sobre la operación del mismo..

La simulación quede servir para experimentar sobre nuevas situaciones acerca de las cuales conocemos puco y nos permito predecir lo que puede pasar. Al introductrinuevos componentes al sistema, nos puede anti- cipar sobre posibles problemas que sur jan en la operación real del mismo.

and the state of the state of the control of the control of the

 $\mathcal{A}(\mathcal{A})$  and

Translation de los eventos discretos, la técnica de similación mareja modelos cuyas entidados intenactúan entre sí en puntos discrimos de tiem no z m contínuamente. Se flaman entidades a los objetos cuyo eximportamiento Inferesa en el sistema, llamándose atributos a las propiedades que pueden terrer. Las actividades son los procesos que causan los cambios en el sistema, tomando tiampo en que las actividades emplezan o ce-.<br>\san,El estado del sistema es una descripción de las entidades, atributos y actividades en un momento dado. La simulación lo que trata es de seguir los cambios de estados a lo largo del tiempo.

En el caso de eventos continuos, la técnica de simulación marcia modelos cuyas actividades predominantes causan cambios suaves en los atributos de las entidades del sistema. Cuardo un sistema continuo es mode lado matemáticamente, las variables del modelo que representan los aiributos son controlados por funciones contínuas. Em general, podemos decir que en sistemas continuos, las relaciones describen las tasas de cam bio de los atributos, de tal manera que el modelo mesultante consiste de ecuaciones diferenciales. Los modelos de ecuaciones diferenciales siniples tieren una o más equaciones diferenciales tineales con coeficientes constantes. y es posible resolver el modelo sin necesidad de auxiliarse en la simulación. Los métodos de simulación aplicados a modelos cor $\sim$ tinuos se emplean primero a modelos dorde las equaciones diferenciales son lineales y tienen coeficientes constantes para posteriormente generatizantos a covacionas más complejas,

Existen das tipos de eventos, los endéceros y los exóneros. Los primenos son aquátios generados por el modato en sí, de aquendo con actividades previas. Los eventos exógeros son los estímiulos al modelo que provienen del mundo exterior. El límite entre ese "mundo exterior" y el sistema dapende del modelo utilizado y los fines del mismo, ya que en al gunos casos los elementos pueden consideranse como externos y en otroe como parte del sistema.

Pasos a seguir en la solución del problema de simulación.

La aplicación de la simulación a diferentes tipos de estudios, hacan necesario establecar una cierta secuencia lógica de pasos a seguir en la sotución del problema.

#### Definición del problema ۰.

Aunque parece obvio, para encontrar la solución de un problema, lo primero que debemos hacer es tratar de establecer claramente cuál es el problema que se trata de resolver y establecer los objetivos del estudio.

li. Plareación del estudio Una vez definido lo que se quiere obtener, ja conveniente establacen un plan detallado sobre la amplitud del estudao, limitar en tiempo y en extensión partes constitutivas del mismo, con objeto de estable $\label{eq:2.1} \mathcal{L}(\mathcal{L}^{\text{max}}_{\mathcal{L}}(\mathcal{L}^{\text{max}}_{\mathcal{L}}),\mathcal{L}^{\text{max}}_{\mathcal{L}^{\text{max}}_{\mathcal{L}}})$ 

 $\mathcal{L}^{\mathcal{A}}$  and  $\mathcal{A}^{\mathcal{B}}$  .

 $\mathcal{L}(\mathcal{A})$  and  $\mathcal{L}(\mathcal{A})$  . The  $\mathcal{L}(\mathcal{A})$ 

 $\mathcal{L}(\mathcal{L}^{\mathcal{L}})$  and  $\mathcal{L}^{\mathcal{L}}$  are the set of the set of  $\mathcal{L}^{\mathcal{L}}$ 

car un olan previo que debe seguirse y evitar concentrarse en unos aspectos más que en otros. Una falla común en problemas de simulación, es que se plerde el contacto con el problema real y se pretenda sacar a lo largo del estudio más información de la que pueda obtenerse de los datos disponibles,

# HL. Revisión y obtención

Es conveniente ver con que datos se cuenta, y su confiabilidad. En caso de que no se tenga información suficiente, es necesario establacer tos medios para recolectar y procesar información, que sea usada como dato para el estudio.

# Formulación y evaluación del modelo materitático

Debe establecen la estructura del modelo a ser usado, escecificando sus componentas, sus variables, parámetros y sus relacionos furcionales. Según lo antes expuesto el modeio debe enfatizan las partes del sistema que se quieran estudiar. Los parámetros deben establecerse de acuerdo con los datos disponibles. Las variables representativas doban escogerse adecuadamentes, y establecen las retaciones entra eltas lo más sencillo posible, con objeto de no complicar demastado el modelo. Debe tenerse en mente la facilidad de programación y eficiencia de la solución con la computadora. Claro está, que en ningún momento debe sobresimpliificarse el modelo y ya no

representar al atatema real en forma adecuada. Una vez establecido el modelo es conveniente nevisanto detentidamente con objeto de evaluarlo, ver su potencialidad y estar seguros que representa al sistema real y puede sen usado para los experimentos para los que fue diseñado.

#### Formulación del programa de computadora v.

Una vez establecido el modelo, debe escogense el lenguajo de computadora que se utilizará para la solución, ya que ésta depende mucho del tenguaje escogído. Más adetante se mablará sobre algunos de los mátodos de prognamación existentes. En donde sea posible, se escogená el lenguaje más adecuado y en otros se usará el disponíble. Como en todo caso de prognamación de computadoras, debená hacerse un diagrama de flujo, codificación y prueba del programa. Estas pruebas deben hacense con objeto de que el programa re presente el modelo propuesto.

# vi. Validación

Este es uno de los pasos más complejos, ya que requiere un gran co nocumiento del problema simulado, y mucho julcio. Básicamente pueden hacerse dos pruebas para validar un modelo. Primero, estu diar qué tanto se parecen los valores simulados de variables erdóge nas a los datos históricos reales, si es que existen. Segundo, obsen var qué tan exactas son las predicciones del modelo respecto al sis-

 $\label{eq:2.1} \frac{1}{\sqrt{2}}\int_{\mathbb{R}^3}\frac{1}{\sqrt{2}}\left(\frac{1}{\sqrt{2}}\right)^2\frac{1}{\sqrt{2}}\left(\frac{1}{\sqrt{2}}\right)^2\frac{1}{\sqrt{2}}\left(\frac{1}{\sqrt{2}}\right)^2\frac{1}{\sqrt{2}}\left(\frac{1}{\sqrt{2}}\right)^2\frac{1}{\sqrt{2}}\left(\frac{1}{\sqrt{2}}\right)^2.$ 

 $\mathbb{Z}$ 

 $\mathcal{L}(\mathcal{L}(\mathcal{L}))$  and  $\mathcal{L}(\mathcal{L}(\mathcal{L}))$  . The contribution of  $\mathcal{L}(\mathcal{L})$ 

 $\label{eq:2.1} \mathcal{L}(\mathcal{L}(\mathcal{L})) = \mathcal{L}(\mathcal{L}(\mathcal{L})) = \mathcal{L}(\mathcal{L}(\mathcal{L})) = \mathcal{L}(\mathcal{L}(\mathcal{L})) = \mathcal{L}(\mathcal{L}(\mathcal{L}))$ 

**All Contracts** 

tems real, es decir, si dan valores lógicos. Claro está que además pueden establecense todas las pruebas estadísticas clásicas.

## vil. Diseño de experimentos

Con objeto de cumplin con los objetivos del estudio, debemos de esta blocen los experimentos que se harán con el modelo, tomando en cuen ta el costo del uso de la computadora. Es común que si no se tiene un diseño previo de los experimentos a efectuar, el usuario acaba con una gran cantidad de información obtenida sin plareación y sin saber gus hacer en ella. γ'n.

# vill. Ejecución de la simulación y análisis de resultados

Una vez que se tiene el modelo, el programa y los experimentos hay que diseñantos utilizando la computadora. Las respuestas obtenidas, al los objetivos fueron claramente trazados, contribuirán a entender major el sistema real y a toman declatores sobre el mismo. Los resultados finales pueden tabularse o graficarse.

Languajes de computadora para simulación

El hecho de que la simulación digital requiera una gran cantidad de cálcu los numéricos, llava el uso de computadora electrónicas digitales.

Dentro de los sistemas de programación de la completadoria existen super lenguajes de propósito múltiple como son el PORTEANT, COBOL, ALGOL y PL/1, los cuales pueden ser usados para resoliver problemas de simutación. Sin embargo se ha obervado que los problemas de simulación, tionen en af características muy específicas y respetitivas por lo cual se han diseñado lenguajes espaciales. Estos lenguajes además de estan cons truídos con una cienta 16gica que permite fácilmente implantar los proble mas de simulación, tienen rutinas que son muy lítiles, como son la ganaración de números aleatorios, formación de tablais de frecuencia, cálculo de variables estadísticas, marejo do colas, etc.

Aurque as difícil poder decir cuál es el lenguaja de simulación más adecuado para un determinado problema, se han hecho estudios comparativos de eficiencias de uso de lenguajes para determinados prototipos. Uno de tos mejores estudios fue hecho por Tatchroaw (reif.18) comparando resultados del uso de los seis principales lenguajes paira simulación discreta. Existen una gran cantidad de lenguajes para simultación discreta, siendo los más importantes; SIMSCRIPT (ref.10), GPSS (ref.6), GASPII (ref.13 SIMULA (ref. 2), SIMPAC (ref.17) y SIMSCRIPT II (ref.8).

Respecto a los lenguajes diseñados para simulaciión continua en computadonas digitales, los principales son; 1130/CSMP y DYNAMO (nef.3).

No se pretende dan una descripción detallada de ciada uno de los lenguajes

 $\mathcal{L}(\mathcal{A})$  and the set of the set of the set of the set of the set of the set of the set of the set of the set of the set of the set of the set of the set of the set of the set of the set of the set of the set of the

 $\mathcal{L}(\mathcal{L}(\mathcal{$ 

the company of the company

 $\mathcal{L}(\mathcal{L}(\mathcal{$ 

 $\label{eq:2.1} \mathcal{L}(\mathcal{L}(\mathcal{L})) = \mathcal{L}(\mathcal{L}(\mathcal{L})) = \mathcal{L}(\mathcal{L}(\mathcal{L})) = \mathcal{L}(\mathcal{L}(\mathcal{L})) = \mathcal{L}(\mathcal{L}(\mathcal{L})) = \mathcal{L}(\mathcal{L}(\mathcal{L})) = \mathcal{L}(\mathcal{L}(\mathcal{L})) = \mathcal{L}(\mathcal{L}(\mathcal{L})) = \mathcal{L}(\mathcal{L}(\mathcal{L})) = \mathcal{L}(\mathcal{L}(\mathcal{L})) = \mathcal{L}(\mathcal{L}(\mathcal{L})) = \math$  $\mathcal{L}(\mathcal{L}(\mathcal{L}))$  and  $\mathcal{L}(\mathcal{L}(\mathcal{L}))$  . The contribution of the contribution of  $\mathcal{L}(\mathcal{L})$ 

**Contract Contract** the control of the state of the con-

the control of the control of

moncionados, sino sólo se describen brevemente las canacterísticas principales de los dos más utilizados en simulación discreta, GPSS, SIMSCRIPT y para simulación continua. DYNAMO.

a. GPSS. Estas iniciales representan "Gerenal Furcose Simulation System\*. Fue desarrollado originalmente por G. Gondon (nef. 3). El sistema a ser símulado, se describe como un diagrama de bioques, en que cada uno de los bioques representa una actividad, y las líneas que los unan representan la secuencia en que sa van a ajecutar estas activida des. En algunos casos, de acuerdo con decisiones lógicas o comparacio nes, la computadora selecciona uno de diferentes caminos que salen de un mismo bloque. Cada uno de los bloques tiene una rotación diferente v una acción perfectamente definida.

Existen entidades llamadas transacciones, que son generadas con cientos Intervalos por bloques del diagrama y que tienen ciortas características. Estas transacciones recorren el diagrama de bloque en bloque de acuerdo con el tiempo simulado, que es controlado por un "reloj interro", el cual indica el tiempo real de la simulación. Existen dos tipos de equipos que pueden sen usados por las transacciones; linstalaciones que pueden sen ocupadas por una transacción a la vez y almacerías que pueden ser utiliza dos simultáreamente por varias transacciones. (Al recorrer los bloques, las transacciones pueden ser detenidas en uno de ellos, por ejemplo, en caso de que una instalación está en uso, o pueden tomar caminos alternos. Se puede astonar niveles de prioridad a las transacciones y hacer decisiones tógicas complejas durante la simulación.

Existen rutinas para generar números aleatorios, establecer funciones estocásticas. formar tablas de frecuencia, etc. Una transacción da por terminado su recorrido al llegar a un bloque de terminación.

FLGPSS automáticamente lleva estadísticas de colas, umo de instalacionas y almacenes, netrasos sufridos an el racorrido, etc., imprimiándose éstas al final como resultado de la simulación.

b. SIMSCRIPT, Este lenguaje fue desarrollado por un equipo dirigido. oon H.M., Markowitz (ref. 10) en la Corporación Rand. - Básicamente con state en una nutina de tiernoos que pone en funcionamiento las diferentes subrutinas que ajeculan las acciones de los aventos, tanto endóganos como exógenos. En esta rutina de tiempo se registran las ocurrencias futuras de eventos, y de acuerdo con el roloj de tiempo interno de la simulación, se van prognamando para que ocurran los eventos endógenos generados. pon la simulación en sí, y los exógenos generados externamente. El usu a rto debe escribir subrutinas cerradas en un lenguaja similar al FORTRAN, para cada evento. En estas suprotinas se cambia el estado del modelo de acuendo con las canacterísticas propias de cada evento.

El SIMSCRIPT tiene construídas rutinas para generación de números alea torios, funciones para acumulación, funciones de tipo estadístico y un pro $\mathbf{A} = \mathbf{A} \times \mathbf{A}$  and  $\mathbf{A} = \mathbf{A} \times \mathbf{A}$  and  $\mathbf{A} = \mathbf{A} \times \mathbf{A}$  and  $\mathbf{A} = \mathbf{A} \times \mathbf{A}$  . The contract of  $\mathbf{A} = \mathbf{A} \times \mathbf{A}$  $\sigma_{\rm eff}$  and the contract of the contract of the contract of the contract of the contract of  $\mathcal{L}(\mathcal{L}(\mathcal{$ the contract of the contract of the contract of and the state of the State and the  $\label{eq:2.1} \frac{d\mathbf{r}}{d\mathbf{r}} = \frac{1}{\sqrt{2\pi}}\sum_{\mathbf{r}\in\mathcal{R}}\frac{d\mathbf{r}}{d\mathbf{r}}\left(\mathbf{r}\right)^2\mathbf{r}^2\mathbf{r}^2\mathbf{r}^2\mathbf{r}^2\mathbf{r}^2\mathbf{r}^2\mathbf{r}^2\mathbf{r}^2\mathbf{r}^2\mathbf{r}^2\mathbf{r}^2\mathbf{r}^2\mathbf{r}^2\mathbf{r}^2\mathbf{r}^2\mathbf{r}^2\mathbf{r}^$ 

gearna generador de reportes que pormite con gran facilidad presentañ en forma adecuada los resultados de la simulación.

Aurque et SIMSCRIPT fue diseñado para fines de simulación, en realidad puede ser usedo para problemas de tipo ganeral, de hecho, la nozva versión llamada SIMSCRIPT II (raf. 8) contiena cinco niveles de progra mación que pueden sorvir para resolver desde problemas muy sencílios. de aprendizaje de programación, hesta para la solución de sistemas muy complejos de simulación.

c. DYNAMO. Su nambre se forma con las primeras sílabos de Dynamic Models y fue desanrollado por A. Pugh (raf. 14 ). Este lenguaja traduce y simula modelos continuos usualmente descritos por ecuaciones diferen ciales. Cynamo se deberá usar cuando el comportamiento del sistema es a base de flujos y no de eventos discrotos (por ejamplo, cuando se con sidena una compañía en general en lugar de óndenes y facturas específicas). En esto lenguajo no hay transacciones ya que no se analiza el Rujo de un elemento dentro del modelo, se analiza el flujo de todos a la vez.

En DYNAMO se maneja el concepto de variables de estado y su integración. El tiempo se representa a saltos (pequeños), y se utiliza la "integración numérica". El usuarlo puede modificar el intervalo de integración. lo que se revelará en los resultados y el tiempo de procaso,

А. Aplicaciones de simulación de sistemas

Sería Imposible describir o siguiera mencionar todas las aplicaciones que se han hecro de la simulación. Ha sido usada, prácticamente en todas las ramas de la ciencia y de la ingeniería.

En el año de 1936. IBM publicó una bibliografía sobre simulación que contenía la duscripción de 948 trabajos (ref.5). Auntaue ha sido enlicada al estudio do sistemas de negocios, económicos, socuológicos, sicológic $\quad$ ,  $\quad$ humanos, biológicos, logísticos, militares, políticos, etc., se mencionan a continuación algunos problemas resueitos en el campo técnico, como es natural imaginarse, la simulación ha sido utilizada en grandes pro porciones en la simulación del funcionamiento interno de computadoras electrónicas. Estos estudios han permitido mejor ar los equipos, en cuan to a su eficiencia de utilización de dispositivos, e valuan iócnicas de tiempo compartido, fijando las políticas óptimas para distribución de tiempos entre usuarios y aún simulaciones de centros de computación para estudiar cuál es la mejor forma de operarlos (ref. 4, 7, 9, 12),

En varios congresos y conferencias se han tratado problemas de tipo tácnico (ref. 16). Unicamente para finas de ilustración se dan algunos de los temas de los trabajos desarrollados:

Simulación de una carretera automatizada Modelo de la red ferrocarrilera canadiense CN

 $\mathbf{L}$  $\mathbf{L}$  $\mathbf{1}$ and the company of

- Streatación FORTRAIT de una flota de buques tanque
- Simulación de líneas de ensamble
- Simulación de procesos de manufactura
- Simulación de sistemas telefónicos
- Modelo de elevadores en una terminal de granos.
- Simulación del funcionamiento de una estructura para estacionamiento.

Se completa esta lista con ideas sobre posibles apticaciones de la simulación en el campo técnico, algunas de las cuales ya han sido desarrolladas y aplicadas:

- Sistemas de transporta coloctivo urbano (camiones, metro, etc)
- Casetas da cobro en autopistas
- Precepción, almacenamiento y distribución de petróleo en puentos
- Functonamiento de senopuentos
- Openación de sistemas hidroeléctricos
- Openación de sistemas hidráulicos, distritos de niego, etc.
- Diseño de plartas industriales
- Funcionamiento de gasolineras y estaciones de servicio
- Operación de elavadores en edificios altos
- Acarreo de materiales
- Redus de CPM (ruta crítica), para escoger estrategias Openación de sucursales bancarias,

### REFERENCIAS

- $1.$ Ackoff, R.L. y Sasient, MV., "Fundamentals of Operation Research" John Wiley & Sons. (1968)
- 2. Dahl, O.J. y Nygaard, K. "SIMULA - an ALGOL - Based Simul ation Larguage". Communications of the ACM. Vol. 9, No. 9, Sept. 1966, pag. 671-678.
- з. Gordon, G. "System Simulation", Prentice Hall (1969)
- Hutchison, G.K. "A computer Center Simulation Project" 4. Communications of the ACM. Vol. 6, No., 9, Sept. 1965, Pag. 559-568.
- 5. IBM Publication H-20-0304. "General Plumpose Simulation System". Introductory User's Manual
- 7. Katz, J.H. "An Experimental Model of Syrstem/300". Communications of the ACM, Vol. 10, No. 11, Nov. 1967, Pag. 604-702.
- θ. Kiviat, P.J., Villanueva, R. y Markow 2:, H.M. "The SIMSCRIPT II Programming Language" Prentice Hall . (1969) θ. Mac Dowgall, M.H. "Computer System Silmulation: An intro-

duction". Computer Surveys ACM, Vol. 12, No. 3, Sept. 1970,

Pag. 191-209.

the contract of the contract of the contract of the

 $\blacksquare$ 

the control of the control of the

the control of the control of the control of

 $\sim 10^{11}$  km s  $^{-1}$ 

- Markowitz, H.M., Hansher, B. y Karn, H.W. "Simscript, A.  $10.$ Simulation Programming Language" Promice Hall (1963),
- Naylon, T.H., Bolintfy, J.L., Burdick, D.S. Chu, K.  $1!$ . "Computer Simulation Techniques". John Wiley & Sons. (1906).
- Nielsan, N.R. "The Simulation of Time Sharing Systems".  $12.$ Communications of the ACM, Vol. 10, No. 7, Jul 1967, pag. 397-412.
- 13. Pritsken, A.B. y Kiviat, P.J. "Simulation with GASP II" Prentice Hall (1969).
- Pugh, A.L. "DYNAMO User's Manual" 2a. Ed. Cambridge,  $14.$ Mass. The M.J.T. Press (1983)
- Rapoport, Y.L. Apuntas de Clase de Simulación Digital. 15. División de Estudios Superiores, Facultad de Ingeniería, UNAM. (1978).
- SHARE/ACM/IEEE/SCE. "Digest of the Second Conference on 15. Applications of Simulation" (1968),
- 17, Systems Development Corporation. "SIMPAC, User's Manual" TM602/00/00. Santa Monica, Calif. (1962).

18. Teichnoew, D. y Lubin, J.F. "Computer Simulation-Discussion of Technique and Companison of Language". Communications of the ACM, Vol. 9, No. 10, Oct. 1966, pag. 723-741.

 $\label{eq:2.1} \mathcal{L}(\mathcal{L}(\mathcal{L})) = \mathcal{L}(\mathcal{L}(\mathcal{L})) = \mathcal{L}(\mathcal{L}(\mathcal{L})) = \mathcal{L}(\mathcal{L}(\mathcal{L}))$ 

 $\mathcal{L}(\mathcal{L}^{\mathcal{L}})$  and  $\mathcal{L}(\mathcal{L}^{\mathcal{L}})$  and  $\mathcal{L}(\mathcal{L}^{\mathcal{L}})$ 

 $\mathcal{L}(\mathcal{L}^{\mathcal{L}})$  and  $\mathcal{L}^{\mathcal{L}}$  and  $\mathcal{L}^{\mathcal{L}}$  and  $\mathcal{L}^{\mathcal{L}}$ 

 $\sim 2^{N-1}$ 

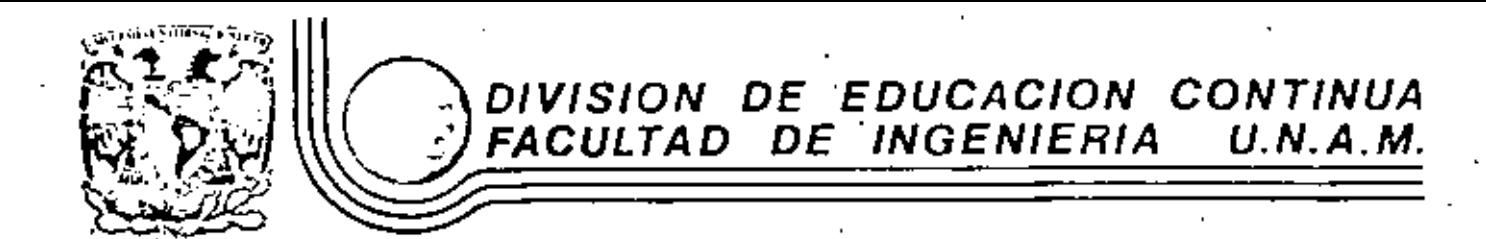

TOPICOS SELECTOS DE INVESTIGACION DE OPERACIONES

ANEXO

# PROCESOS MARKOVIANOS DE DECISION

Dr. Sergio Fuentes Maya

MARZO, 1982

# 3. Clasificación de estados.

Se dice que el estado j es alcanzable o accesible de i si existe un entero no-negativo n tal que la probabilidad de ir de i a j en n etapas es positiva, esto es,  $p_{i,j}^n > 0$ . Obser-. o ve que cualquier estado j es accesible a sí mismo pues  $p_{jj}^0 = 1$ (por definición). Ahora bien, si j es accesible de i se tiene que existe una colección de estados  $i_1 = i_1 i_2, \ldots, i_{n-1}$  $i_{\bf n}^{\bf -j}$  tales que p $\bf _i^{\bf n}$ ,  $i_{\bf k+1}^{\bf j>0}$  k=1,...n-1. Sin $\dot$  perdida de generalidad podemos pedir que los estados intermedios  $1_2$ ,..., i<sub>n-1</sub> sean distin<mark>tos de j. Si el·est</mark>ado j no es alcanzable de i se tiene que  $p_{i,j}^n=0$  para toda n.

Definici6n Considere una cadena de Markov X. Un conjunto de estados C se dice cerrado, si ningun estado fuera del con junto es alcanzable a partir de elementos de C. Si el conjunto consiste de un solo elemento se dice absorbente. La interpretación de un conjunto de estados cerrados es que una vez que entramos en tal conjunto permanecemos en él indefinidamente. Un conjunto de estados cerrado puede a la vez contener subconjuntos propios que sean además cerrado. Si este no es el caso se dice que el conjunto de estados cerrados es irreducible. En particular, una cadena de Markov se dice irreducible si el conjunto de todos sus estados es el único conjunto cerrado.

Conviene señalar que los estados absorbentes son sencillos de identificar en una cadena de Markov. Especificamente

j es un estado absorbente sí y sólo sí  $p_{jj} = 1$ . Asimismo, se observa que las cadenas de Markov irreducibles estan caracterizadas por el hecho que dado cualquier par de estados i,j de la cadena se tiene que j es accesible de i, En general, si C es un conjunto cerrado se tiene que al eliminar de la matriz de transici6n P las hileras y columnas asociadas con columnas fuera de C se tiene que la sub matriz resultante es una matriz de transici6n y representa una cadena de Markov,

í

≁रफ

l. Considere una cadena de Markov con cinco estados identificados como {a,b,c,d,e} y matriz de transición dada por

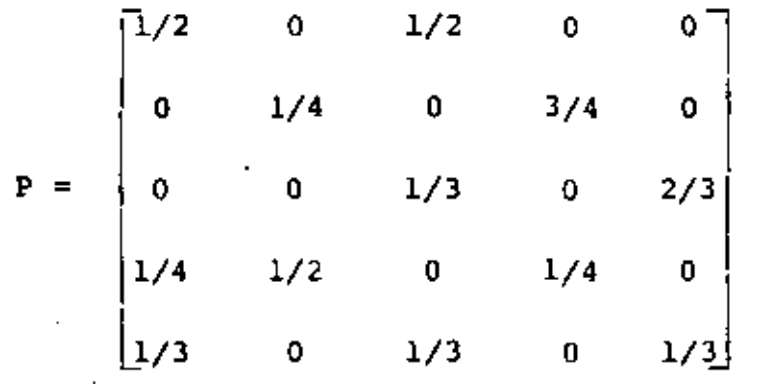

Se desea determinar los conjuntos de estados cerrados y espe cificar la matriz fundamental  $\bar{P}$ .

Una manera de auxiliarse para determinar los conjuntos cerra dos es proceder a dibujar una gráfica dirigida que representa la transición en una etapa de un estado a otro como se muestra en la figura, De aqui se observa que de los estados b *6* d podemos llegar a los estados a, e y e pero lo inverso es falso. Esto es, una vez que el proceso abandona los estados b y d nunca regresa a tales estados. Observe que los conjuntos cerrados son {a,c,e) y {a,b,c,d,e}. De donde, la cadena de Narkov no es irreducible.

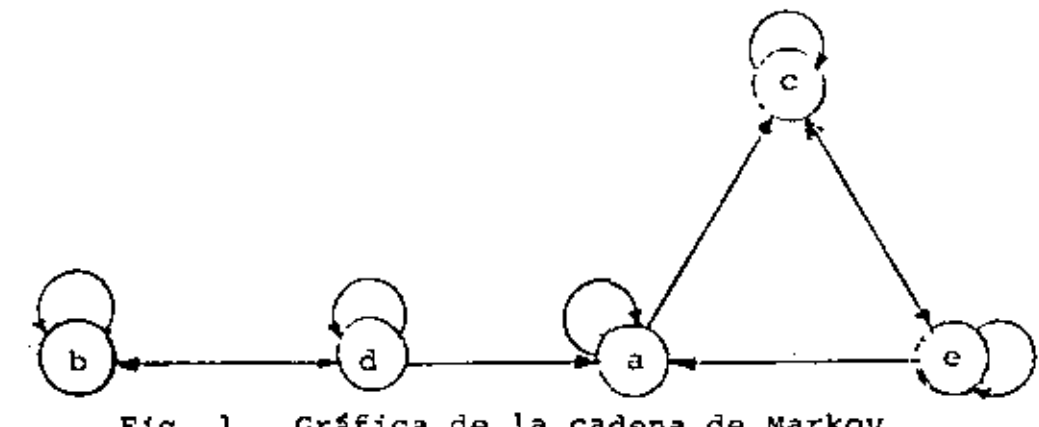

F1g, l, Gráfica de la cadena de Markov

Conviene señalar que si eliminamos la segunda y cuarta hile ra de P y lo mismo hacemos con las respectivas columnas se tiene

$$
Q = \begin{bmatrix} 1/2 & 1/2 & 0 \\ 0 & 1/3 & 2/3 \\ 1/3 & 1/3 & 1/3 \end{bmatrix}
$$

t,

que es la matriz de transición correspondiente a la restric ción de la cadena de Markov a la clase cerrada (a, c, e). Finalmente, si etiquetamos convenientemente los estados de la cadena, digamos  $1 = a$ ;  $2 = c$ ;  $3 = e$ ;  $4 = b$ ;  $5 = d$ , se obtiene la matriz fundamental

$$
\bar{P} = \begin{bmatrix} 1/2 & 1/2 & 0 & 0 & 0 \\ 0 & 1/3 & 2/3 & 0 & 0 \\ 1/3 & 1/3 & 1/3 & 0 & 0 \\ 0 & 0 & 0 & 1/4 & 3/4 \\ 1/4 & 0 & 0 & 1/2 & 1/4 \end{bmatrix}
$$

a partir de la cual se identifican inmediatamente los esta dos transitorios y recurrentes así como los conjuntos de estados cerrados.

considere la ecuación recursiva de la programación dinA~ica correspondiente al proceso markoviano asociado con el problema de asignación

$$
v_i(m) = max_k \left[ q_i^k + \beta \sum_{j=1}^5 p_{ij}^k v_j(m-1) \right]
$$
 i=1,...,5

donde k es la política. de asignaci6n y tiene como valores  $k=1,2,3,4$  y 5 correspondiente a extraer 0,1/4,1/2,3/4 y 1, respectivamente. Considerando que  $v_j = \lim_{n \to \infty} v_j(n)$  (i=1,2,3,4,5) m existe se observa que en el limite lo que se desea es encontrar  $\frac{1}{\sqrt{2}}$  $v_i^*(i=1,2,3,4,5)$  tal que

$$
v_{i}^{*} = \max_{k} \left[ q_{i}^{k} + \beta \sum_{j=1}^{5} P_{i,j}^{k} v_{j}^{*} \right]
$$

que equivale a

$$
v_{\mathbf{i}}^* \geq q_{\mathbf{i}}^k + \beta \sum_{j=1}^5 p_{\mathbf{i}j}^k v_{\mathbf{j}}^* \qquad \qquad (\alpha)
$$

para todo  $k = 1, 2, 3, 4, y 5$ .

Una manera de resolver este problema es resolviendo el problema lineal

$$
\min z = \sum_{i=1}^{5} v_i^{\star}
$$

sujeto a las restricciones lineales (o). La solución de este problema se tiene en la siguiente hoja y puede observarse del valor de las variables dua les q la política óptima coincide con las obtenidas anteriormente.

# Ejemplos

Considere un sistema de aprovechamiento hidráulico conı. sistente de un vaso y un distrito de riego (fig. 1). Supon ga que los escurrimientos que llegan al vaso en cada período son estocásticamente independientes y tienen función de densidad.

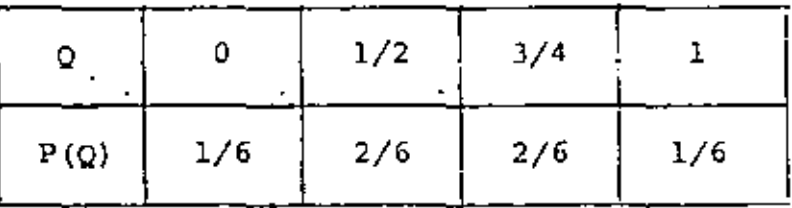

Considere que la capacidad del vaso es uno y que la siguien te política de asignación de agua es usada

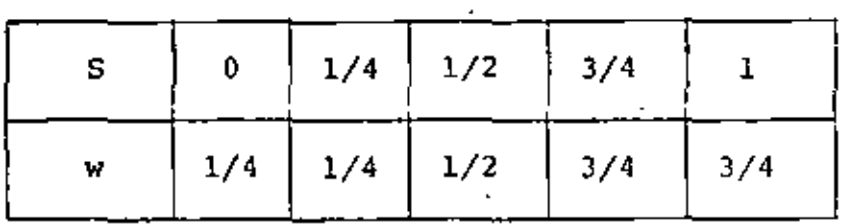

donde S es el nivel de almacenamiento al principio del perí odo y w el agua prometida para ríego.

Especifique las probabilidades  $P(S_{n+1} = y | S_n = x)$  donde  $x, y = 0$ , 1/4, 1/2, 3/4 y 1 que debido a la independencia de los escurrimientos de un período a otro es equivalente a de terminar la correspondiente matriz de transición P.

Suponga que la estructura de costos del problema anterior es como sigue: Los beneficios obtenidos de prometer (y no necesariamente entregar) un volumen x de aqua al distrito son:

54

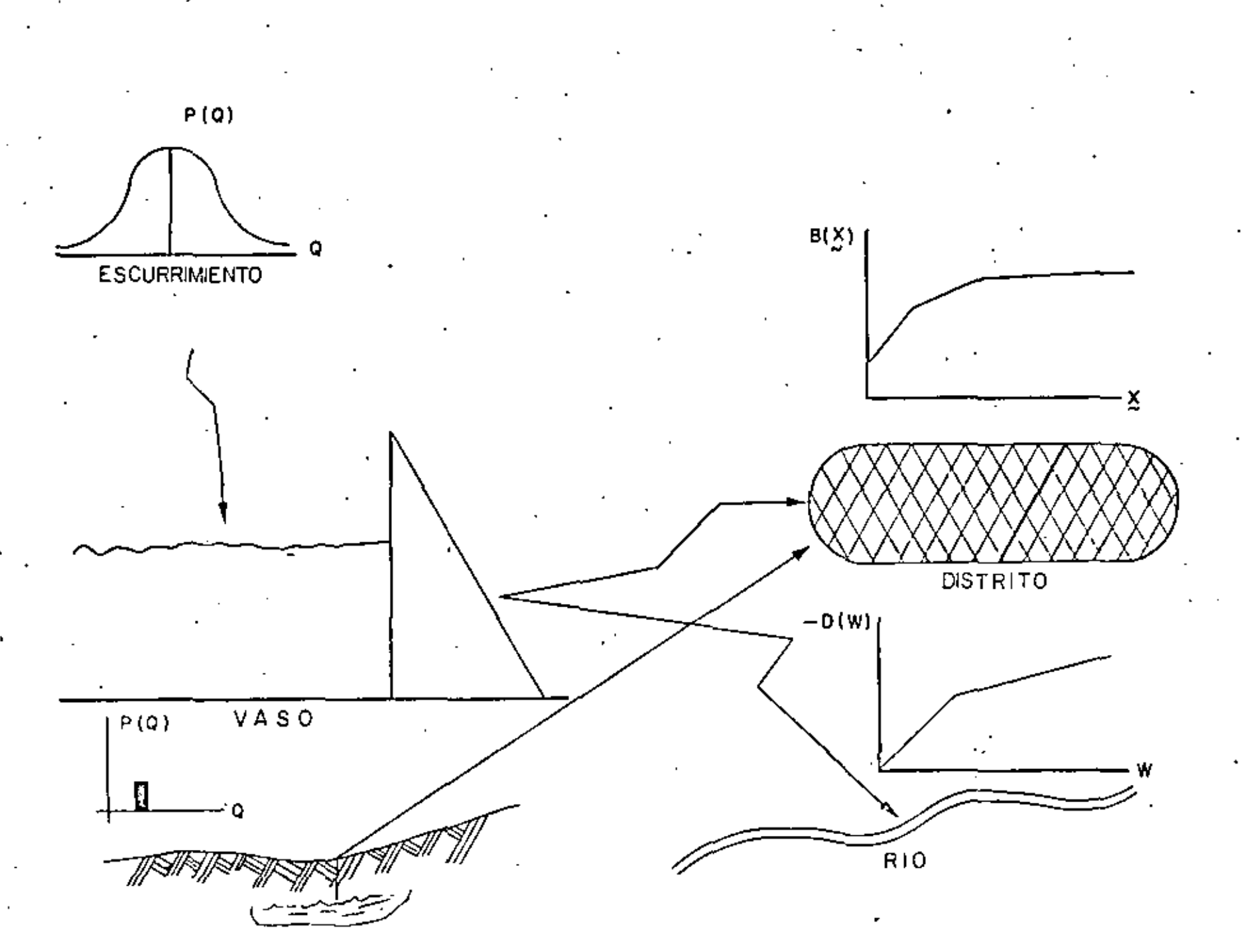

Fig. 2 EL SISTEMA DE APROVECHAMIENTOS HIDRAULICOS

 $\mathcal{C}$ 

|      | 1/4 | 1/2 | 3/4     |  |
|------|-----|-----|---------|--|
| B(x) |     | 7/2 | $9/2$ . |  |

Asímismo, si x es el volumen de agua prometido y x el entregado, la penalización debida al déficit de agua $x - x \ge 0$  es

| $\overline{\phantom{a}}$ | ж.<br>$- x$         | 74  | 1/2 | 3/4 |  |
|--------------------------|---------------------|-----|-----|-----|--|
|                          | $\vert T(x-x)\vert$ | - 4 | - 1 |     |  |

y la debida a derramar un volumen z es:

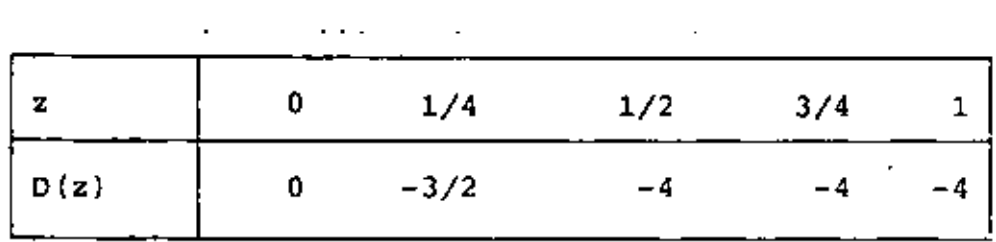

Determine la política 6ptima de extracción de agua usando

a. El método de Howard

- b. Aproximaciones sucesivas normal
- c. Aproximaciones sucesivas modificado
- d. Programación lineal.

56

# Modelación del problema

Una manera de analizar el problema anterior es postular un modelo en que se consideren de manera explicita la forma en que cambian los almacenamientos de un período a otro, dada las de cisiones de prometer un volumen de aoua y establecer si existen déficits en la entrega de agua o bien derrames de la misma. Dicho MOdelo deberá considerar el caractcr estocástico de los escurrimientos al vaso y un criterio de jerarquización de alternativas de operación para un número N de períodos de planeaci6n.

El modelo propuesto se presenta en la siguiente hoja en donde . (1) representa la ecuación de balance de entradas y salidas de agua; (2) establece que el almacenamiento del vaso debe estar entre S = 0  $y$   $\overline{S}$  = 1; (3) especifica que el volumen de agua entregado es no-negativo y menor ó igual que el volumen de agua prometida; y (4) especifica que el volumen de agua derramado es no-negativo. En el modelo se supone que todos los even tos en las restricciones se efectGan al principio de cada periodo, Por otra parte, la función objetivo considera de mans\_ ra explícita los beneficios de asignación de agua, así cemo los déficits en la entrega y la debida a derrames, todos ellos convenientemente actualizados.

# Reformulación del modelo

Conviene proceder a reformular el modelo descrito con el propósito de establecer un método de solución. Para ello defina

MODELO DE ASIGNACION DE AGUA

 $\blacksquare$ 

$$
\begin{array}{ll}\n\text{Maximize} & E \\
\{x_i\} & \{Q_i\} & \begin{bmatrix} 1 & 0 & \cdots & 0 \\
0 & 1 & 0 & \cdots & 0 \\
0 & 0 & 0 & 0\n\end{bmatrix} \\
\text{Maximize} & E\n\end{array}
$$

sujeto $\mathbf{a}$  :

(1) 
$$
S_{i+1} = S_i + Q_i - X_i - Z_i
$$

 $\langle 2 \rangle$  $\underline{\mathsf{s}} \ \leq \ \mathsf{s}_\mathtt{i} \leq \overline{\mathsf{s}}$ 

 $0\quad \leq\quad \mathbf{x_{i}}\ \leq\ \mathbf{x_{i}}$  $(3)$ 

 $(4)$  $0\leq w_1$ 

donde  $i = 1, ..., N$ .

ιn<br>∞

 $\psi_f(S_j)$ , el valor máximo esperado de los beneficios netos actua lizados, obtenidos del año i al N. dado un almacenamiento ini cial S<sub>3</sub>. Una manera recursiva de obtener  $\psi_j(S_j)$  es dada como sique:

$$
\psi_{\mathbf{i}}(s_{\mathbf{i}}) = \max_{x_{\mathbf{i}} \in \Omega_{\mathbf{i}}} E_{\mathbf{i}}(R(x_{\mathbf{i}}, x_{\mathbf{i}}, w_{\mathbf{i}}) + \beta \psi_{\mathbf{i}}(s_{\mathbf{i}+1}))
$$

donde  $R(x_i, x_i, w_i) = B(x_i) + T(x_i - x_i) + D(w_i)$  y  $\Omega_i$  representa el conjunto de valores x, que satisfacen las restriccio Esta ecuación recursiva es la fórmula de la programación nes. dinâmica y tiene condición de frontera  $\psi_0(S_0) = 0$ .

Considerando que se desca establecer la estrategia de extracción de agua del vaso para un número finito de niveles (i.e.,  $S_1 = 0$ , 1/4, 1/2, 3/4, 1) y tomando en cuenta la independencia estocástica de los escurrimientos podemos discretizar la fórmula recursiva para obtener:

$$
\psi_{\mathbf{i}}(r) = \max_{\mathbf{k}} \left\{ \sum_{\mathbf{s}=1}^{5} P_{rs}^{k} \left[ R_{rs}^{k} + \beta \psi_{\mathbf{i}+1}(s) \right] \right\}
$$

donde el indice  $r = 1, 2, 3, 4$  y 5 denota los respectivos valores (estados) del almacenamiento  $S_f = 0$ , 1/4, 1/2, 3/4 y 1, respec tivamente. Lo mismo es cierto del índice  $s = 1, 2, 3, 4, y, 5$ . Asímismo, k representa las posibles estrategias de decisión, esto es,  $k = 1, 2, 3, 4, y, 5$  específica que el agua prometida pára riego es  $x_j = 0.1/4.1/2.3/4 y 1$ , respectivamente. Los valores de las matrices de transición  $\begin{bmatrix} R \\ r \end{bmatrix}$ y de beneficios inmediatos  $\left|\mathcal{R}^{\mathcal{k}}_{\mathbf{r}\,\mathbf{s}}\right|$ se dan en la tabla 1. Con esto se logra reformular la problemática analizada como un proceso de Markov con descuento.

Aplicación del método de Howard  $\mathbf{a}$ .

# La política inicial es

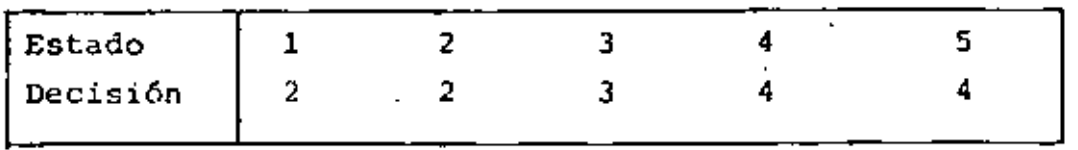

y la correspondiente matriz de transición y vector de beneficios inmediatos es:

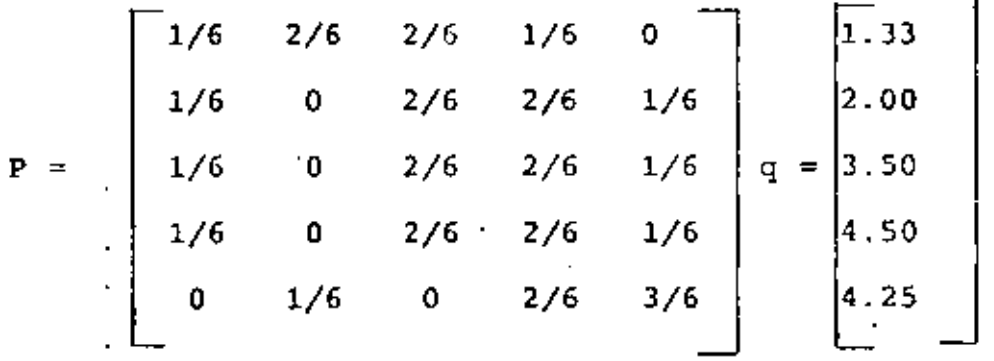

y el sistema de ecuaciones asociado con esta política es  $v = q + \beta Pv$  cuya solución  $v = [I - \beta P]^{-1} q$  es:

 $v = \begin{bmatrix} 18.02, 19.42, 20.92, 21.92, 22.22 \end{bmatrix}$ 

Usando la rutina de mejoramiento de políticas (Tabla 2) se ob serva que es necesario cambiar en los estados 2 y 5 la política de extracción original.2 y 4 por 3 y 5, respectivamente.

La nueva política de extracción

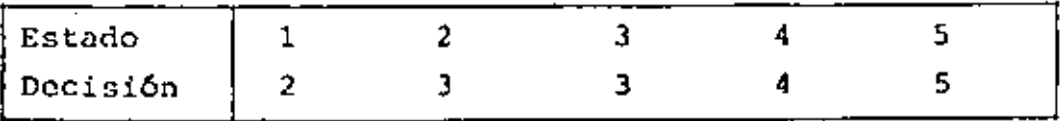

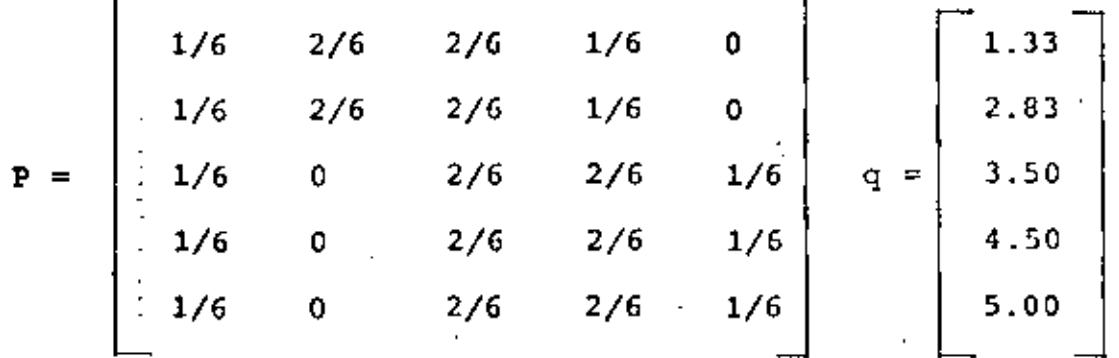

La solución del sistema de ecuaciones  $v = q + \beta P v$  dada por  $v = [I - 8F]^{-1}q$  es igual a  $v = \begin{bmatrix} 18.18 \\ 19.68 \\ 0.21.08 \\ 0.22.08 \\ 0.21.08 \end{bmatrix}$ , 22.68

y puede comprobarse de la tabla 2 que dicha política es óptima.

Finalmente, conviene señalar que el vector de probabilidades estacionarias II tal que  $\Pi = \Pi P$  es dado por

$$
\Pi = \begin{bmatrix} 4 & 2 & 8 & 7 & 3 \\ 24 & 24 & 24 & 24 & 24 \end{bmatrix}
$$

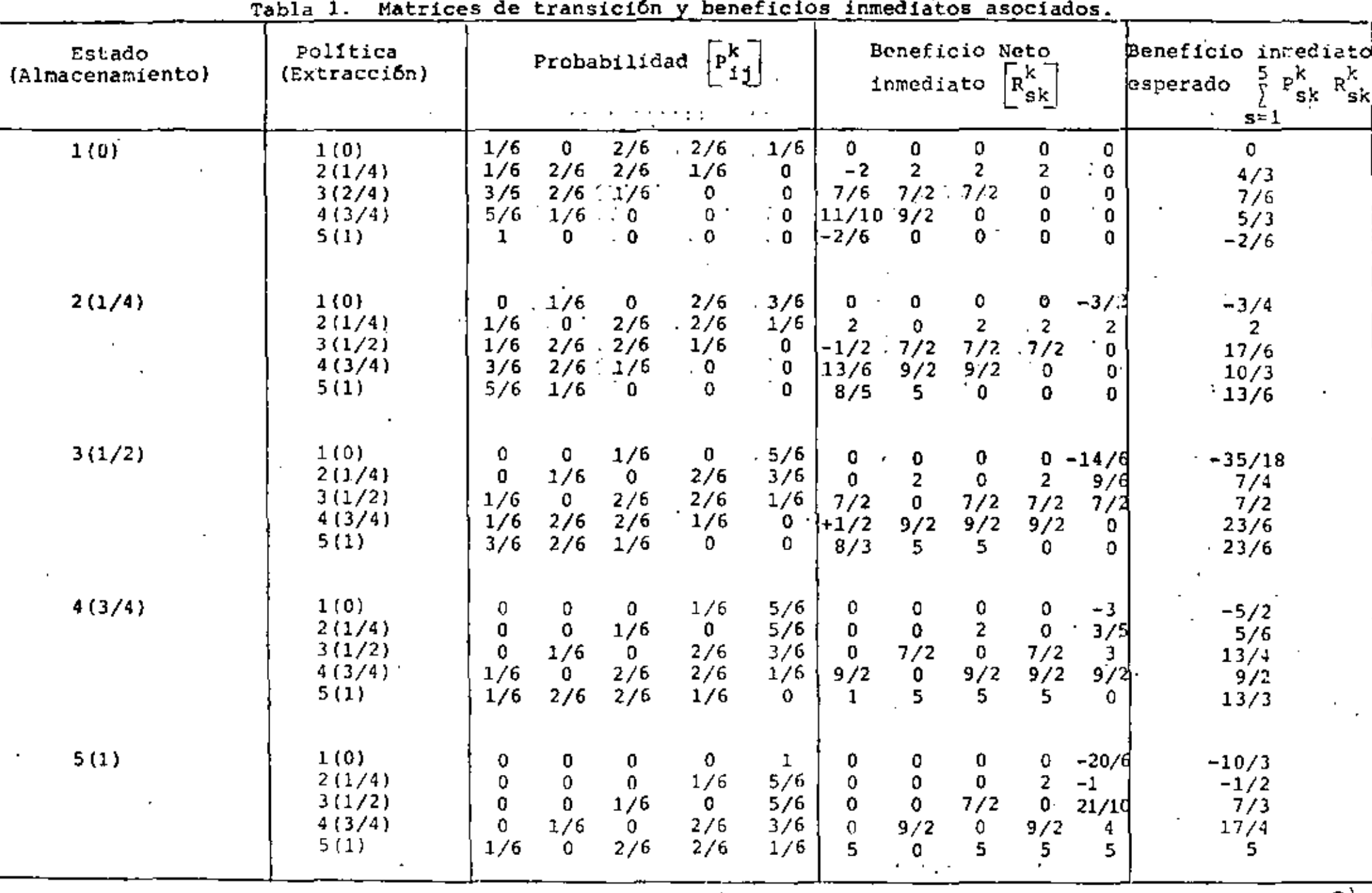

 $\sigma_{\rm{eff}}$  ,  $\sigma$ 

 $\mathbf{r}$ 

 $\ddot{\phantom{a}}$ 

 $\epsilon$ 

 $\mathbf{L}$ 

 $^{\circ}$  1.

 $\frac{1}{2}$ 

 $\mathbf{L}$ 

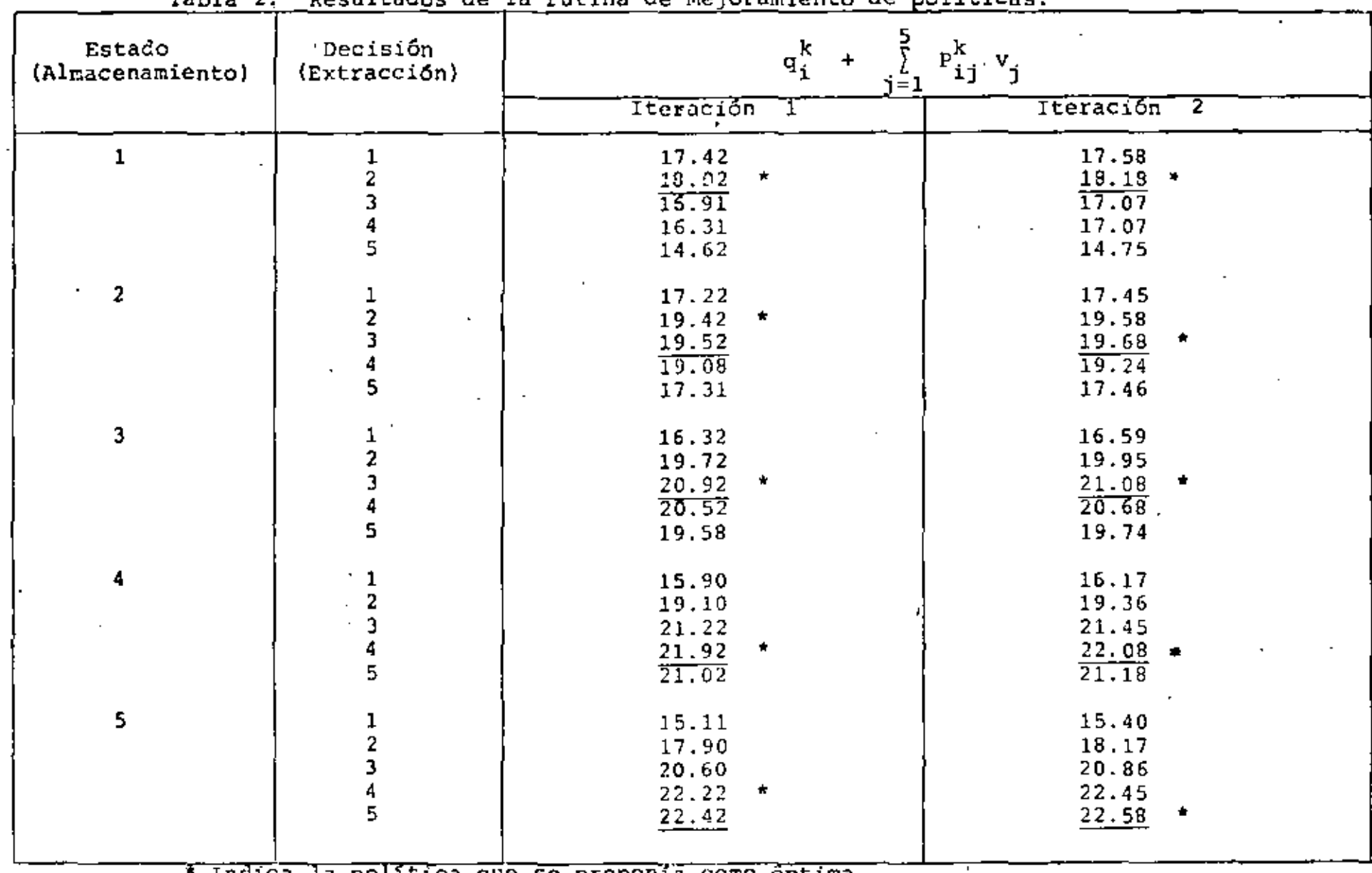

pocultados do la rutina do meioramiento de nolfticas  $$ 

Indica la política que se proponía como óptima.

a. Aplicación del método de, Howard con otra política inicial Considere ahora la política inicial

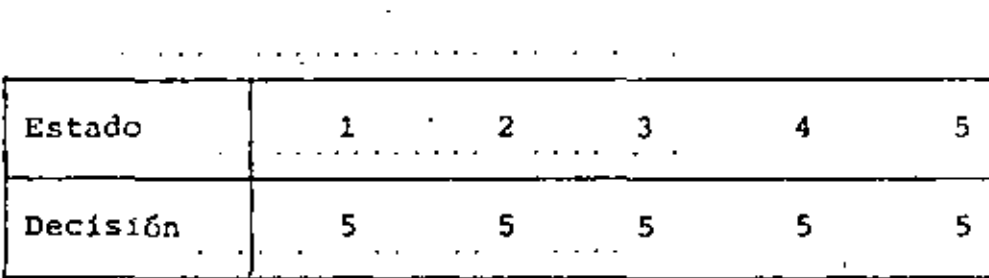

con matriz de transiciún\_y vector de beneficios dado por

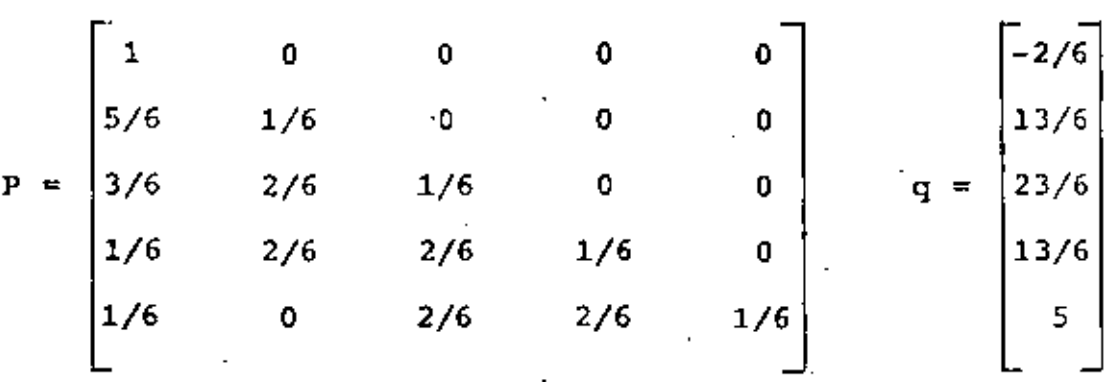

El sistema de ecuaciones asociado a esta política es v=q+ 3 Pv cuya solución v =  $I-P^{-1}$  está dada por

$$
v = \left[ -1.96, 0.94, 3.81, 6.24, 8.71 \right]^{t}
$$

Puede observarse de la tabla 4, que la política no es óptima y que debe reemplazarse por

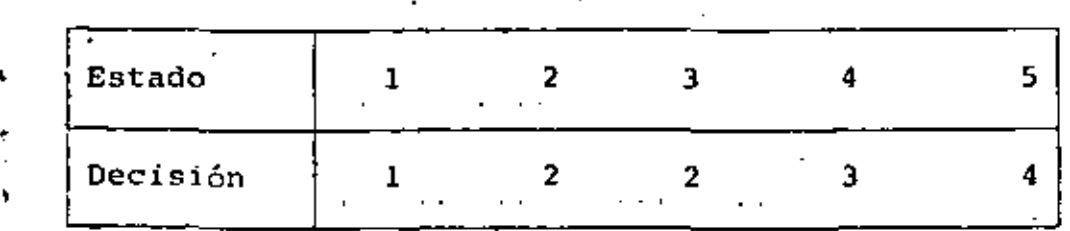

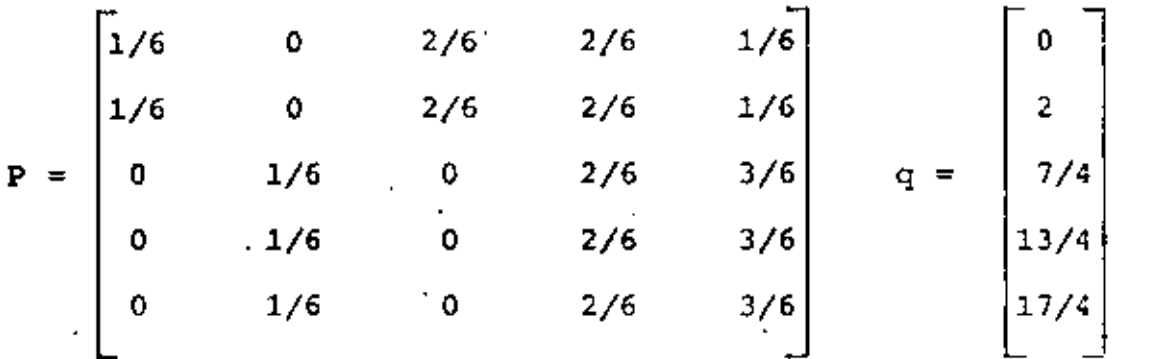

La solución  $v = [I - BP]^{-1}q$  está dada por  $v = \begin{bmatrix} 15.54, 17.54, 18.25, 19.75, 20.75 \end{bmatrix}$ <sup>t</sup>

Puede observarse de la tabla 4, que la política no es óptima y que debe reemplazarse por

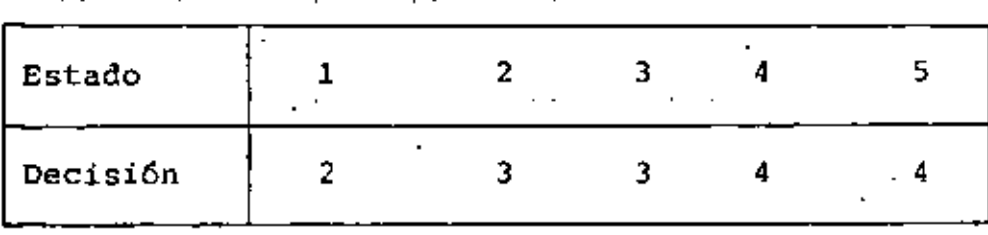

con matriz de transición y vector de beneficios

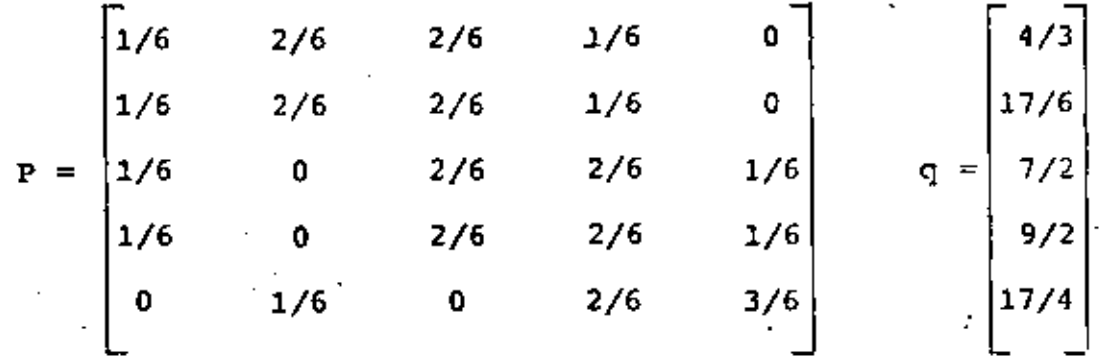

donde v =  $\left[1 - \beta E\right]^{-1}$ q está dado por

 $v = \begin{bmatrix} 18.09, 19.59, 20.96, 21.96, 22.28 \end{bmatrix}$ t

y se observa de la tabla 4 que la política debe reemplazarse por  $[2, 3, 3, 4, 5]$  que puede verificarse es la política óptima.

# $\partial^2\mathcal{Q}(\mathbb{R})$

 $\sim 10^{-10}$  km s  $^{-1}$ 

 $\mathcal{L}^{\mathcal{L}}(\mathcal{L}^{\mathcal{L}})$  .

 $\bullet$  $\mathcal{L}^{\mathcal{A}}(\mathcal{K})$  .

 $\frac{1}{2} \left( \frac{1}{2} \right)^2$  .

 $\mathcal{L}^{\frac{1}{2}}\mathcal{L}^{(0)}$  .

 $\frac{1}{2}$  ,  $\Delta \Delta \phi$  $\sim$  18  $\pm$ 

 $\star$   $\sigma$ 

 $\mathcal{L}^{\text{max}}_{\text{max}}$  and  $\mathcal{L}^{\text{max}}_{\text{max}}$ 

 $\label{eq:2.1} \frac{1}{\sqrt{2}}\int_{0}^{\infty}\frac{1}{\sqrt{2\pi}}\left(\frac{1}{\sqrt{2\pi}}\right)^{2}d\mu_{\rm{max}}\,d\mu_{\rm{max}}\,.$ 

 $\mathcal{L}(\mathcal{L})$  and  $\mathcal{L}(\mathcal{L})$  . The  $\mathcal{L}(\mathcal{L})$ 

 $\epsilon = \frac{1}{2} \sigma \sin \theta$  $\omega_{\rm{eff}}$ 

 $\mathcal{G}^{\mathcal{L} \mathcal{G}}$ 

 $\mathbf{z}$  $\sim 10^{-1}$ 

 $\sqrt{\epsilon}$  $\sigma_{\rm C} \in \mathbb{Z}^2$ 

 $\sim 10^{-1}$ 

÷

b. Aplicación del rétodo de aproximaciones sucesivos

Considere la·ecuación recursiva de la programación dinámica correspondiente al proceso markoviano con ganancias asociado al problema de asignación:

$$
v_{i}(m) = max_{k} \left[ q_{i}^{k} + \beta \sum_{j=1}^{5} P_{i,j}^{k} v_{j}(m-1) \right]
$$
 i=1,...,5

donde k es la polftica de asignación de agua y tiene como valores<sub>.</sub> $k = 1,2,3,4$  y 5 correspondientes a extraer 0, 1/4, 1/2, 3/4 6 1, respectivamente, del vaso. En esta ecuación S = 0.83 y los valores de los benefícios inmediatos  $q_i^k$  así como las proba bilidades de transición  $P_{j,j}^k$  asociadas con cada política se muas tran en la tabla l.

El proceso de solución directo de las ecuaciones recursivas anteriores se denomina método de aproximaciones sucesivas y repre senta una alternativa para la solución del problema de asignación. En la tabla 3 se muestran los valores de los beneficios esperados en m etapas para cada uno de los estados iniciales del vaso, esto es, los correspondientes valores  $v_x(m)$  para i=1,2,3,  $4$  y 5 y m = 1,2, .... En dicha tabla se observa la convergencia de estos valores y la correspondiente política óptima.

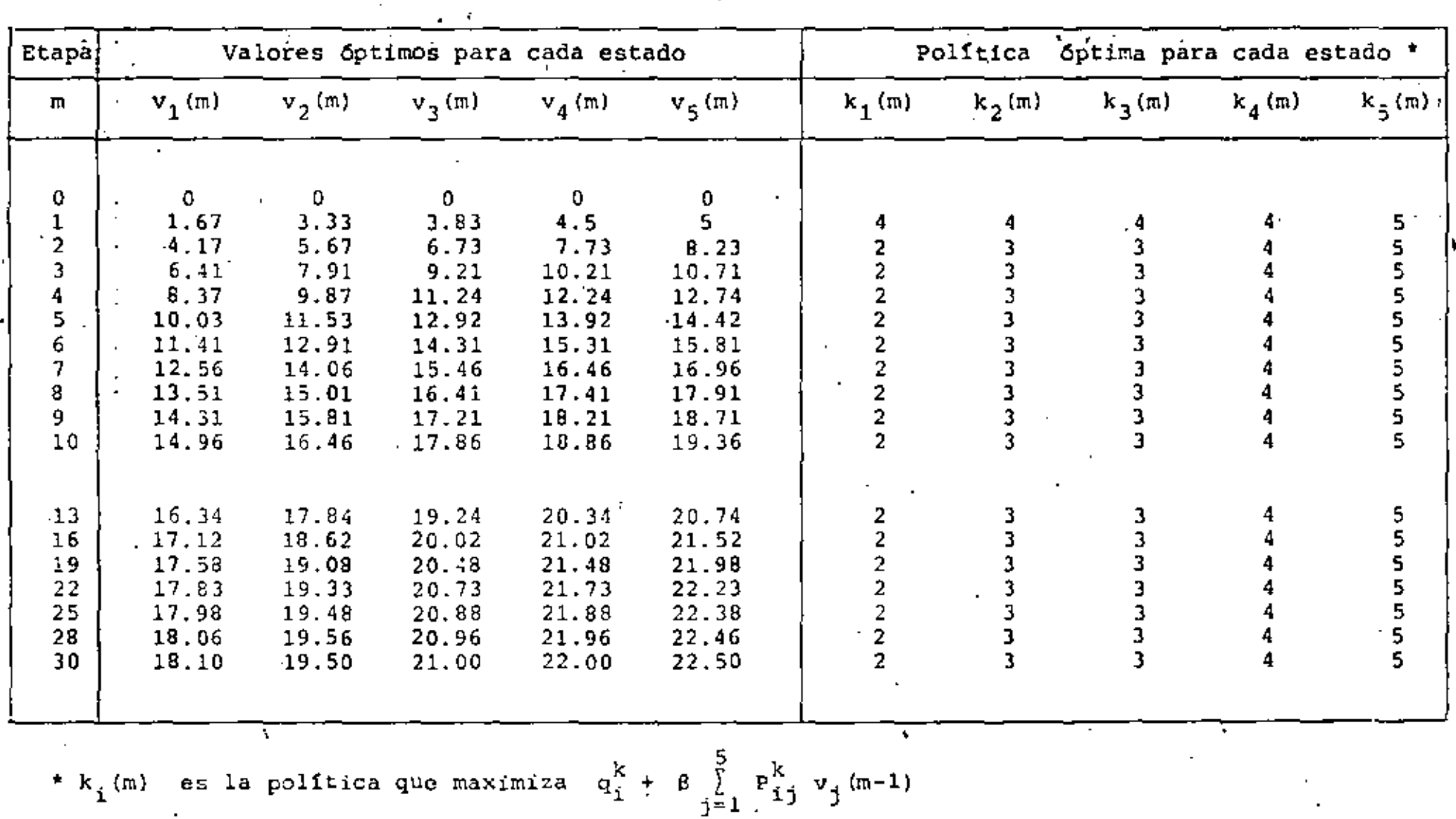

 $\overline{\phantom{a}}$ 

Tabla 3. Método de aproximaciones sucesivas

 $\mathbf{\hat{a}}$ 

 $\mathcal{F}^{\mathcal{F}}$  , and  $\mathcal{F}^{\mathcal{F}}$  , ing bones

÷,

 $\overline{\mathbf{a}}$  $\bullet$ 

 $\mathbf{r}$ 

 $\bullet$  $\star$  $\langle \cdot \rangle_{L^2}$  .  $\omega \sim 100$ Kin Sa

 $\mathfrak{g}^{\pm}$  $\sim 10$ 

 $\sim$  $\mathbf{r}$  $\bar{\mathbf{r}}$  .  $\hat{\mathbf{v}}$  $\ddot{\mathbf{v}}$  $\mathcal{A}^{\mathcal{A}}$ 

ò.

 $\bar{\boldsymbol{\cdot} }$ 

 $\pmb{\ast}$ 

9

 $\ddot{\phantom{1}}$ 

 $\epsilon$ 

 $\sim$   $\sim$ 

 $\blacksquare$ 4

 $\tilde{\pi}$ 

 $\sim$   $\sim$ 

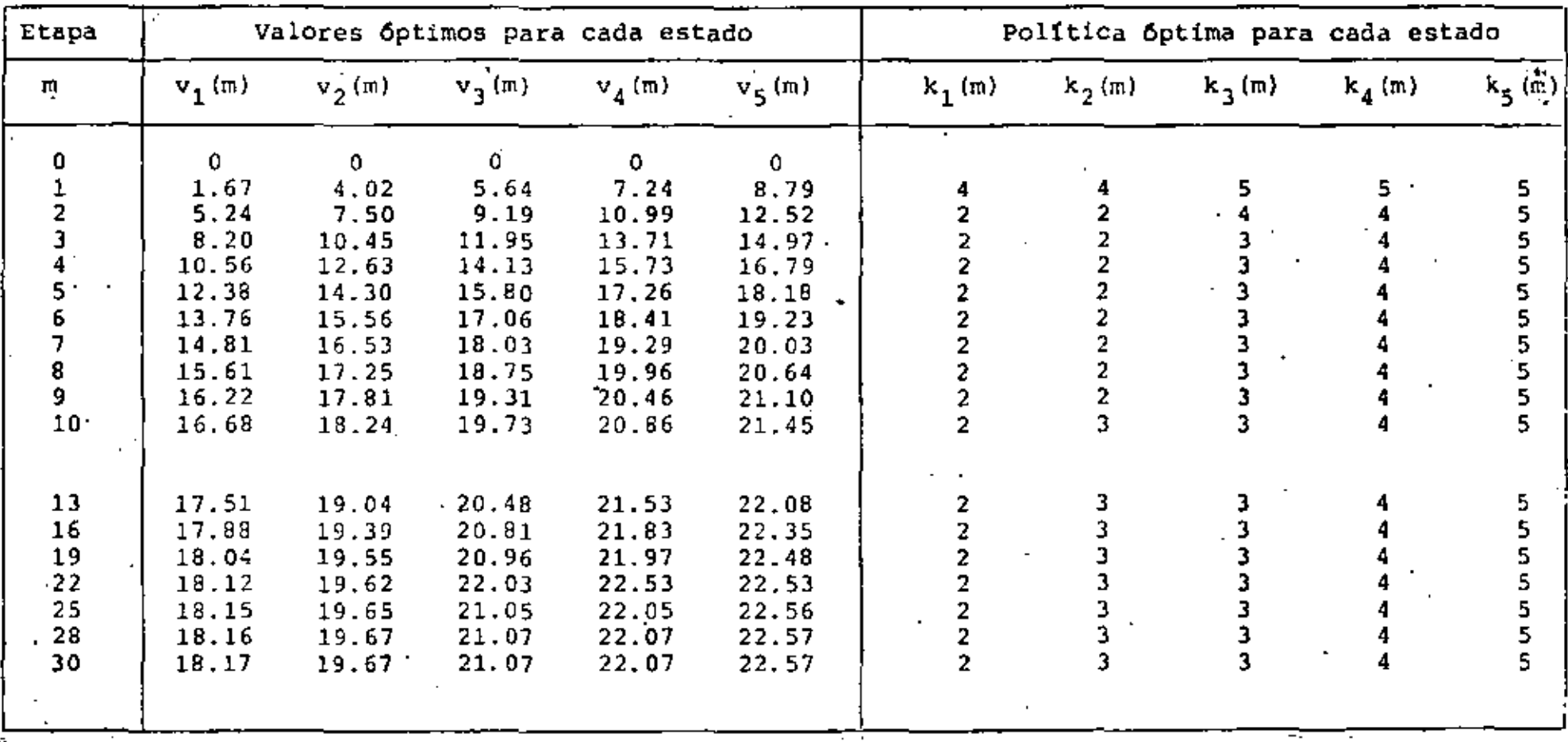

# Tabla 4. Método de aproximaciones sucesivas (Gauss-Seidel)

 $\vec{\circ}$ 

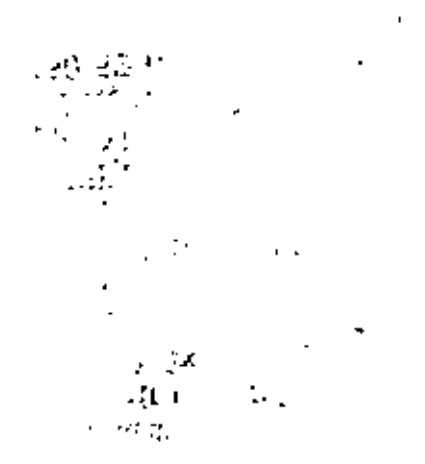

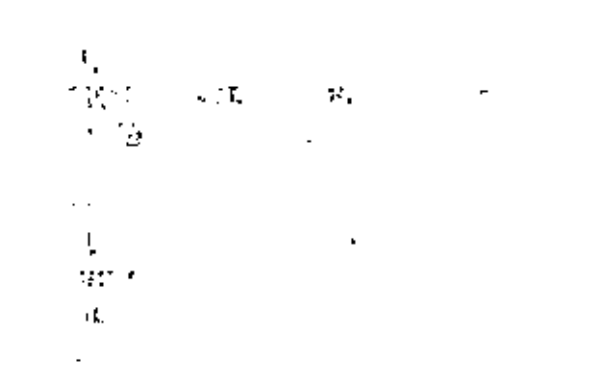

 $\hat{\mathbf{r}}$ 

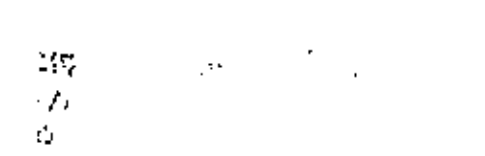

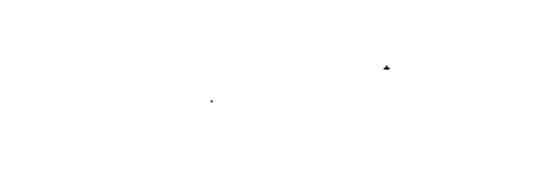

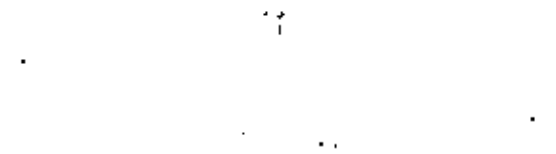

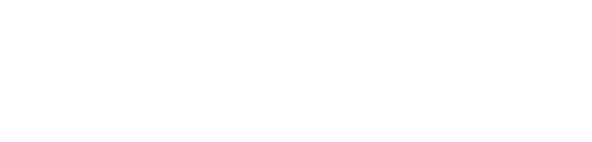

,

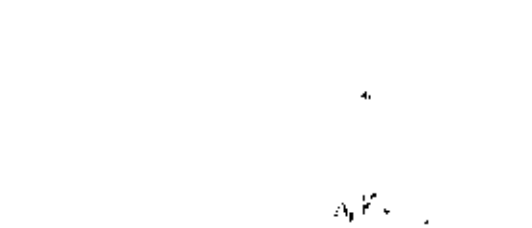

þ.

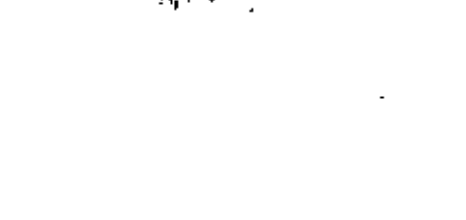

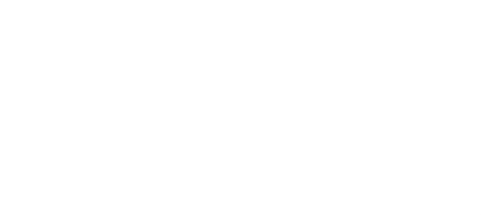

J.

٠¥.  $\pmb{\cdot}$ 

÷,

 $\mathbb{R}^3$ ٦.

 $\rightarrow$ 

 $\mathbf{r}$ 

 $\frac{4}{3}$ 

 $\bar{\bar{1}}$ 

 $\mathcal{A}^{\prime}$ 

Directorio de Alumnos del Curso: Topicos Selectos de Investigación de Operaciones Marzo 1982.

 $\mathbf{1}$ . Javier Hernández Robert IMP. Jefe de Oficina Eje Central Lázaro Cárdenas 152 Col. Vallejo Industrial México, D.F. 567 66 00 Ext. 2421

- $2.$ Jorge López Ríos I M P Av. 100 metros número 152 México, D.F.
- Antonio Mejía ju arez  $3.$ UNAM Cuautitlán, Edo. de México
	- Mario Pilatasig Montaluisa División de Ciencias Básicas Facultad de Ingenierfa UNAM México, D.F.

5. Luz María Saldaña Garnica Dirección General de Autotransporte: Federal S. C. T. Analista Eugenia 197-8° Piso Col. Narvarte D. Benito Juárez 03020 México, D.F. 696 12 88

6. Edgar Güillermo Sigler Andrade Profesor DEPFI UNAM<br>México, D.F. 550 52 15 Ext. 4475

Unidad Lomas Plateros H -3, l, 41 ' México, D.F. 651 86 59

Alicia 41 Col. Guadalupe Tepeyac México, D.F.

F.C. de Cuernavaca i53 Col. Anahúac D. Miguel Hidalgo México, D.F. 527 80 98

Av. Universidad 1953 Edif, 17-1101 D. Coyoacan México, D.F.

Malvon 199-5 Coi. Nva. Sta. María Delegación Azcapotzalco 02800 M5xico, D.F. 556 50 66

Camino Sta Teresa 890 X 404 Col. Héroes de Padierna Contreras 10700 México, D.F. 568 18 99